#### Presentations with Ipe

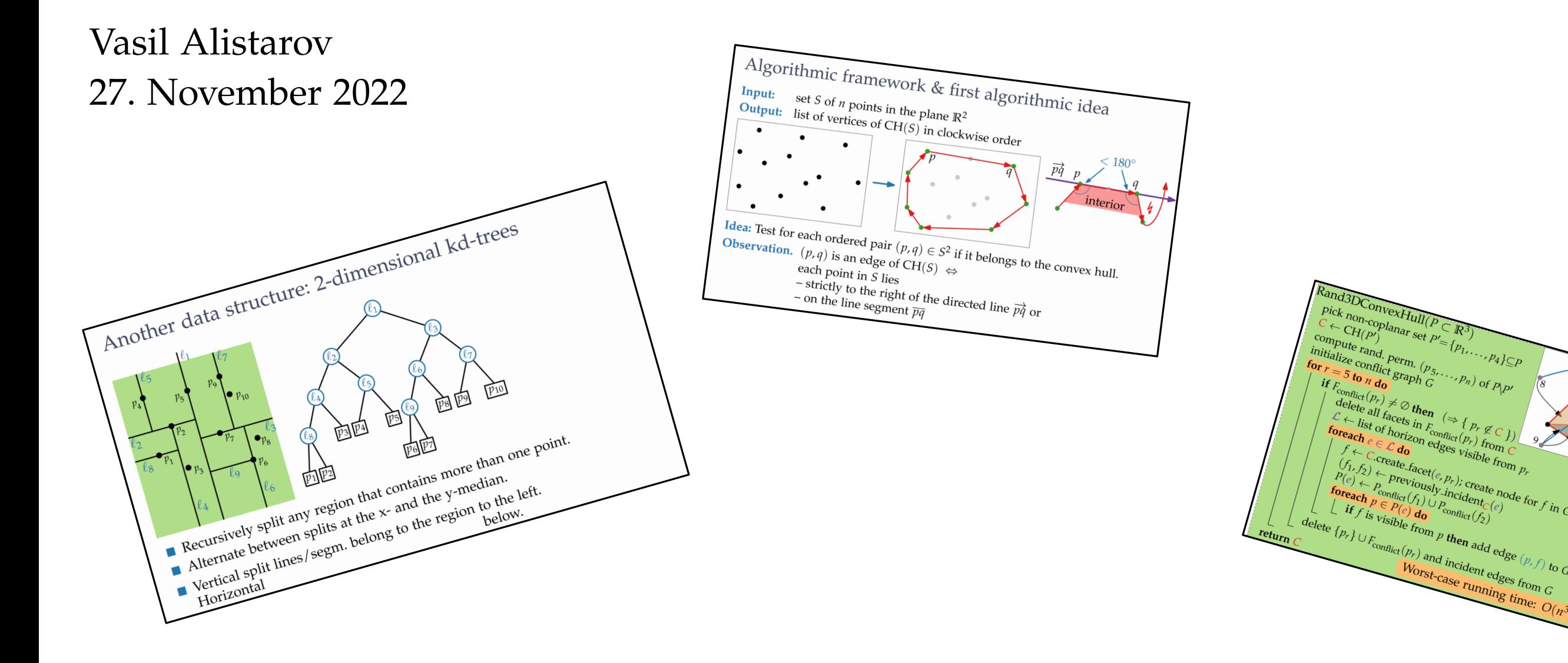

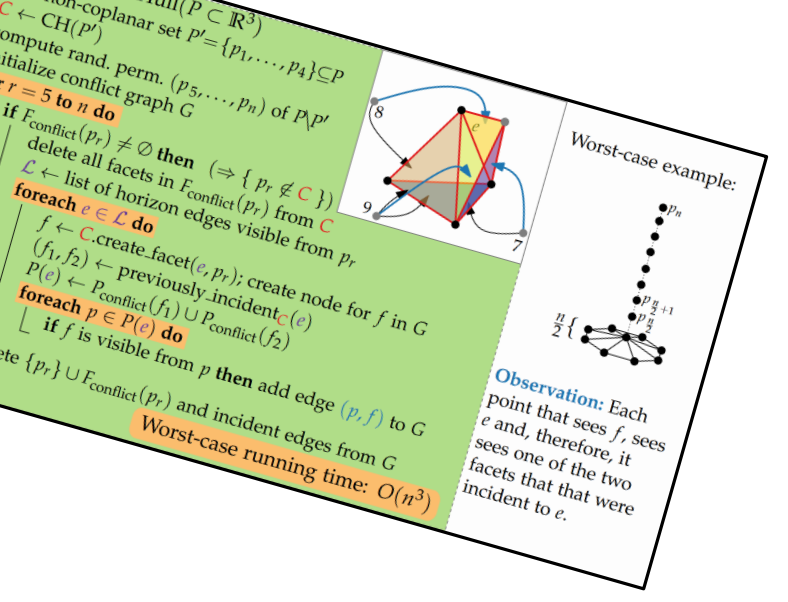

#### Image source: Lecture "Computational Geometry", WS21, JMU

#### What is Ipe ?

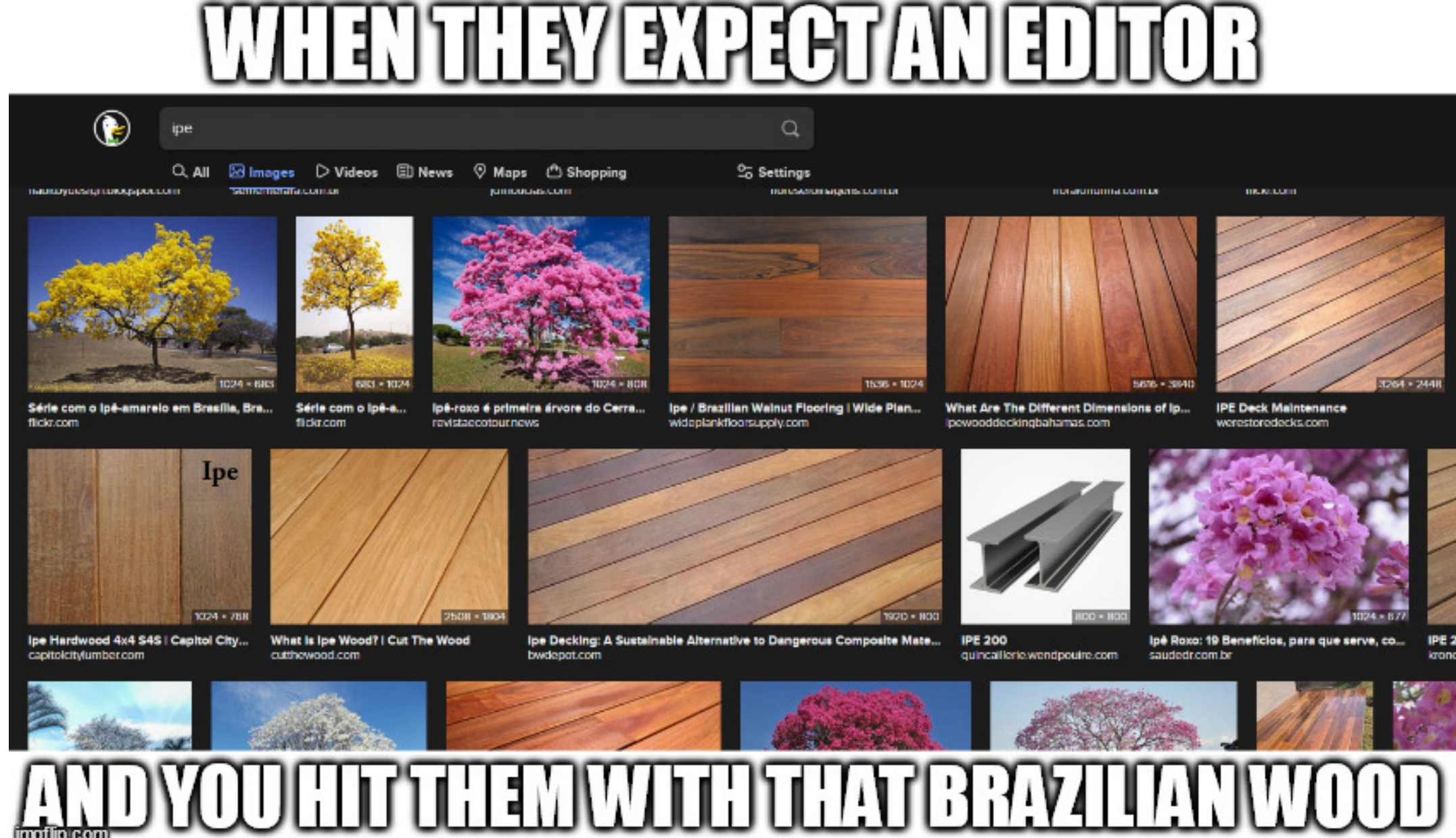

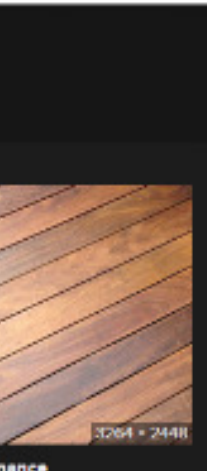

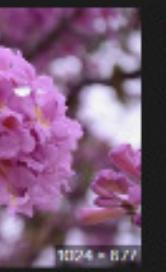

krono

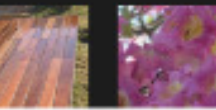

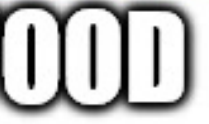

• a type of decking wood

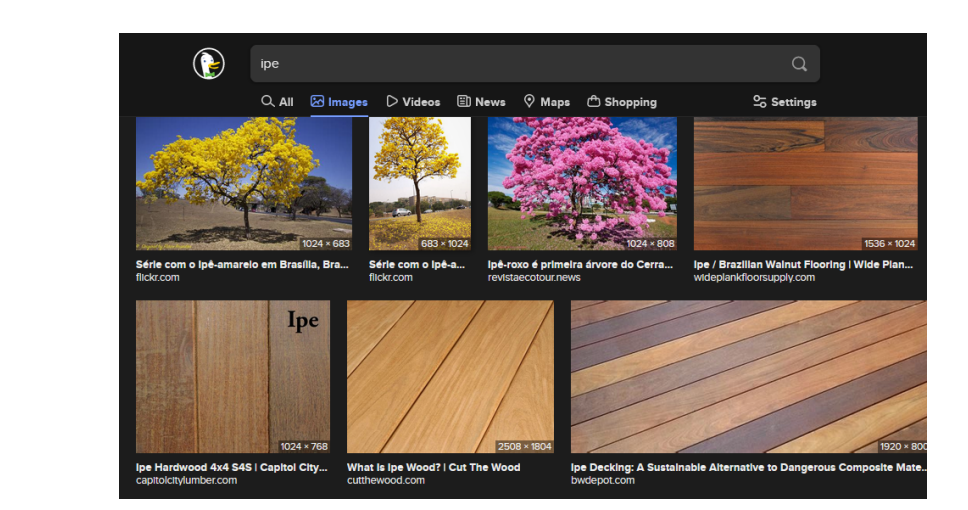

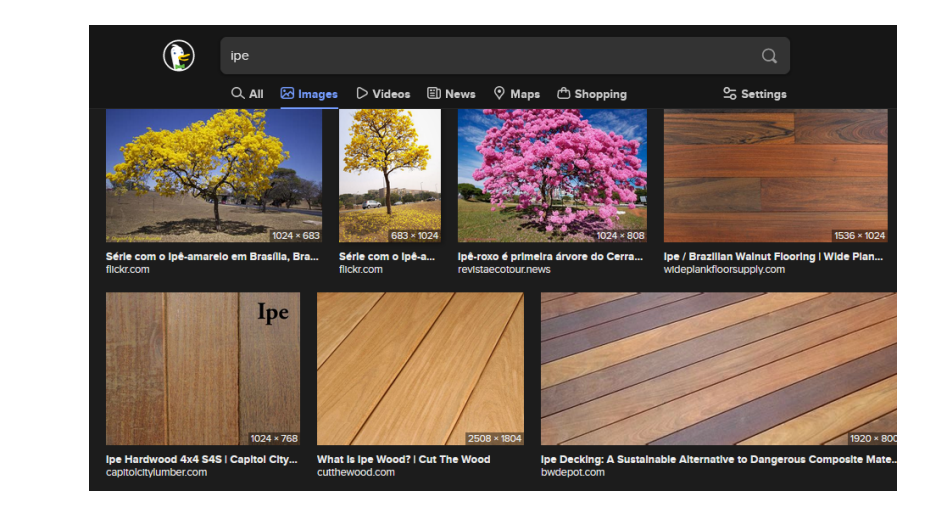

• a type of decking wood<br>• Investment & Pensions Europe

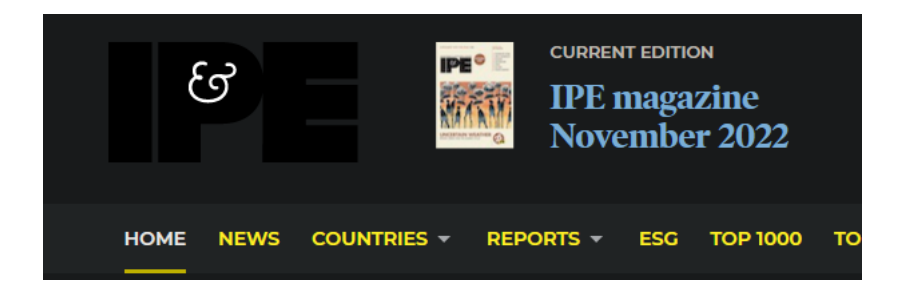

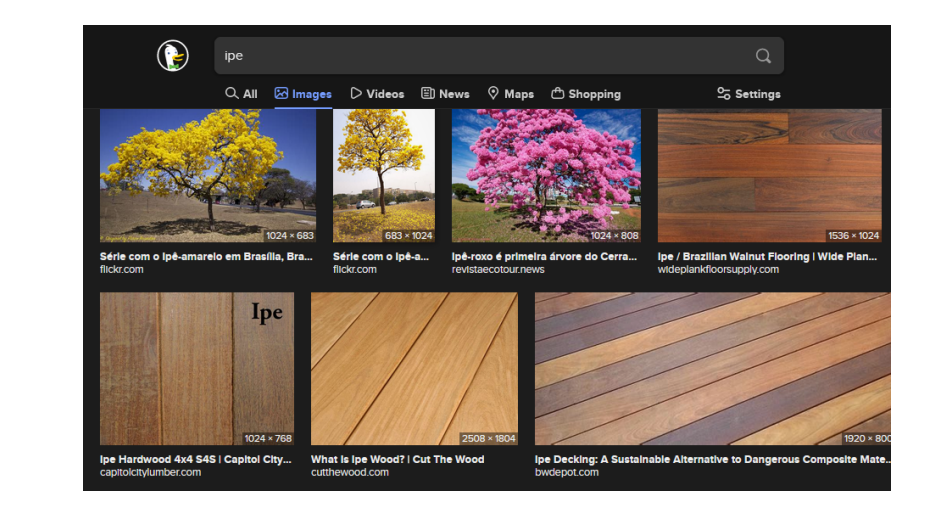

• a type of decking wood<br>• Investment & Pensions Europe<br>• an art of coaching

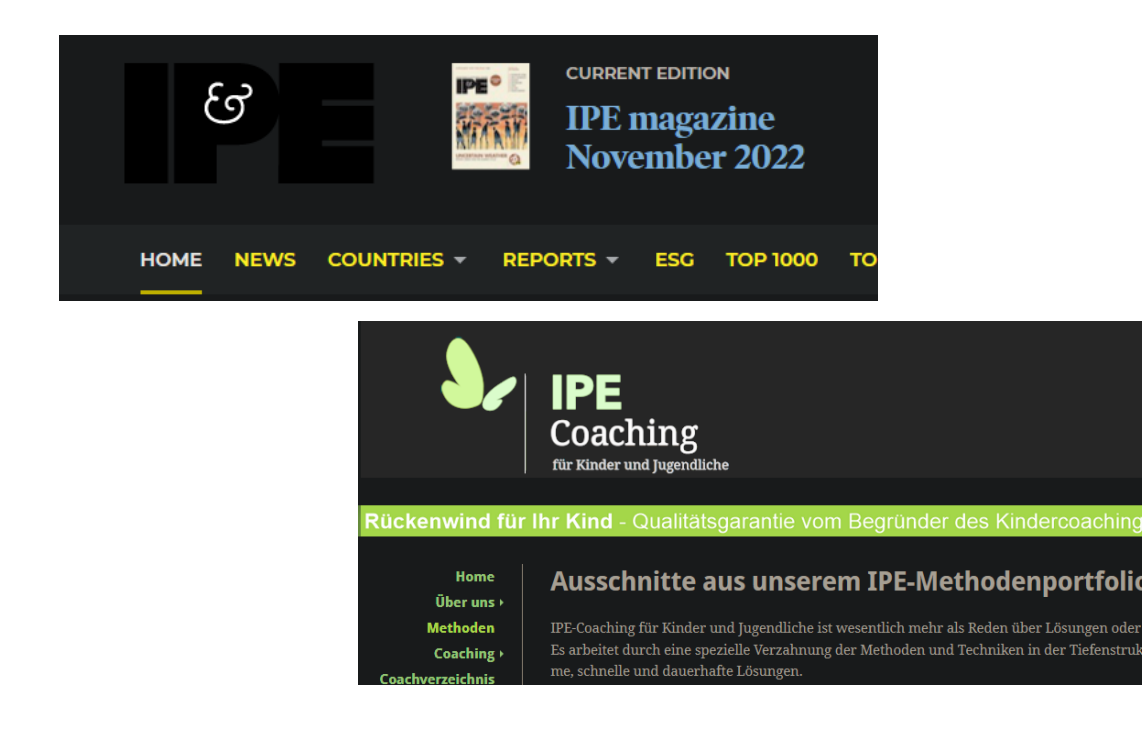

## The Ipe Editor

- ". . . extensible (. . . ) vector graphics editor . . . " ∼Wikipedia
- LAT<sub>E</sub>X integration
- "ipelet" plugins written in C++ or Lua
- a ton of customisation

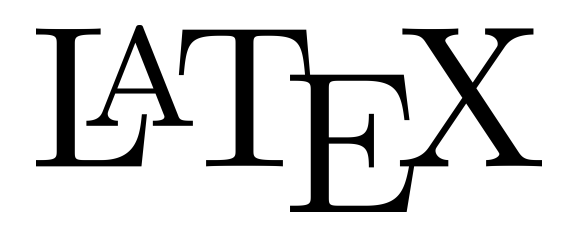

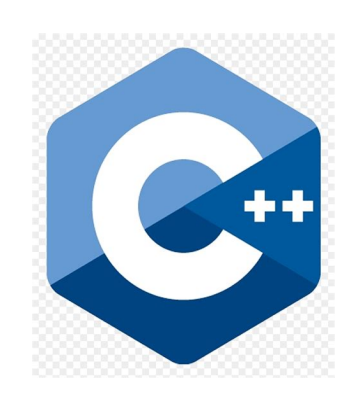

Download: https://ipe.otfried.org/

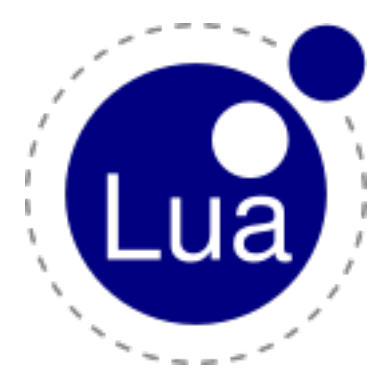

## The Ipe Editor

- ". . . extensible (. . . ) vector graphics editor . . . " ∼Wikipedia
- LAT<sub>E</sub>X integration
- "ipelet" plugins written in C++ or Lua
- a ton of customisation

• a definitely very good & intutitve user interface

Download: https://ipe.otfried.org/

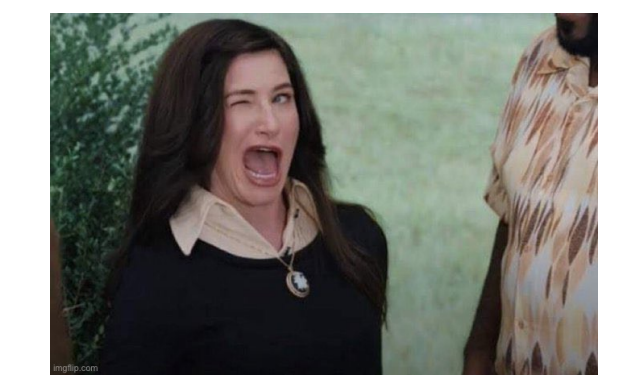

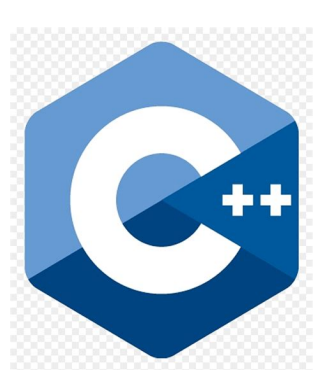

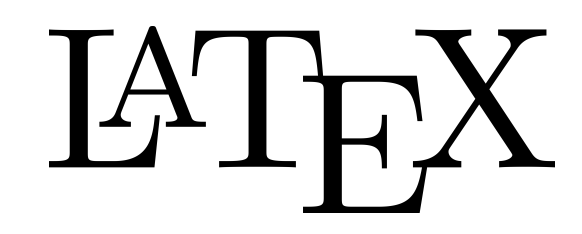

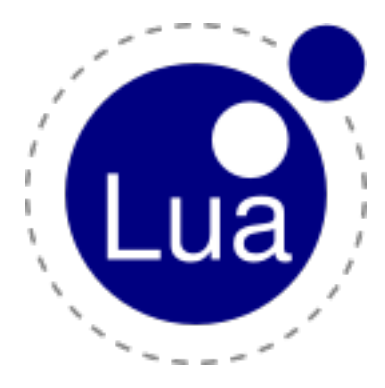

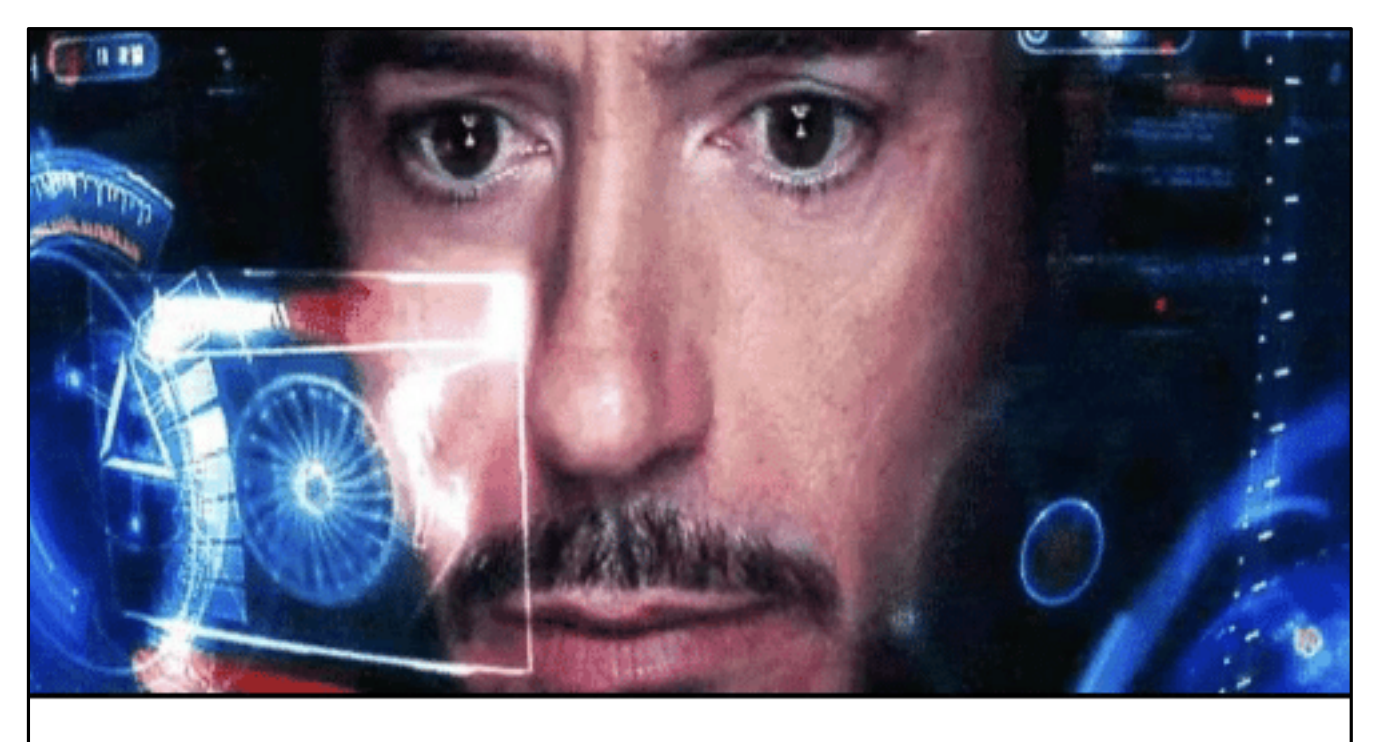

• Snapping modes

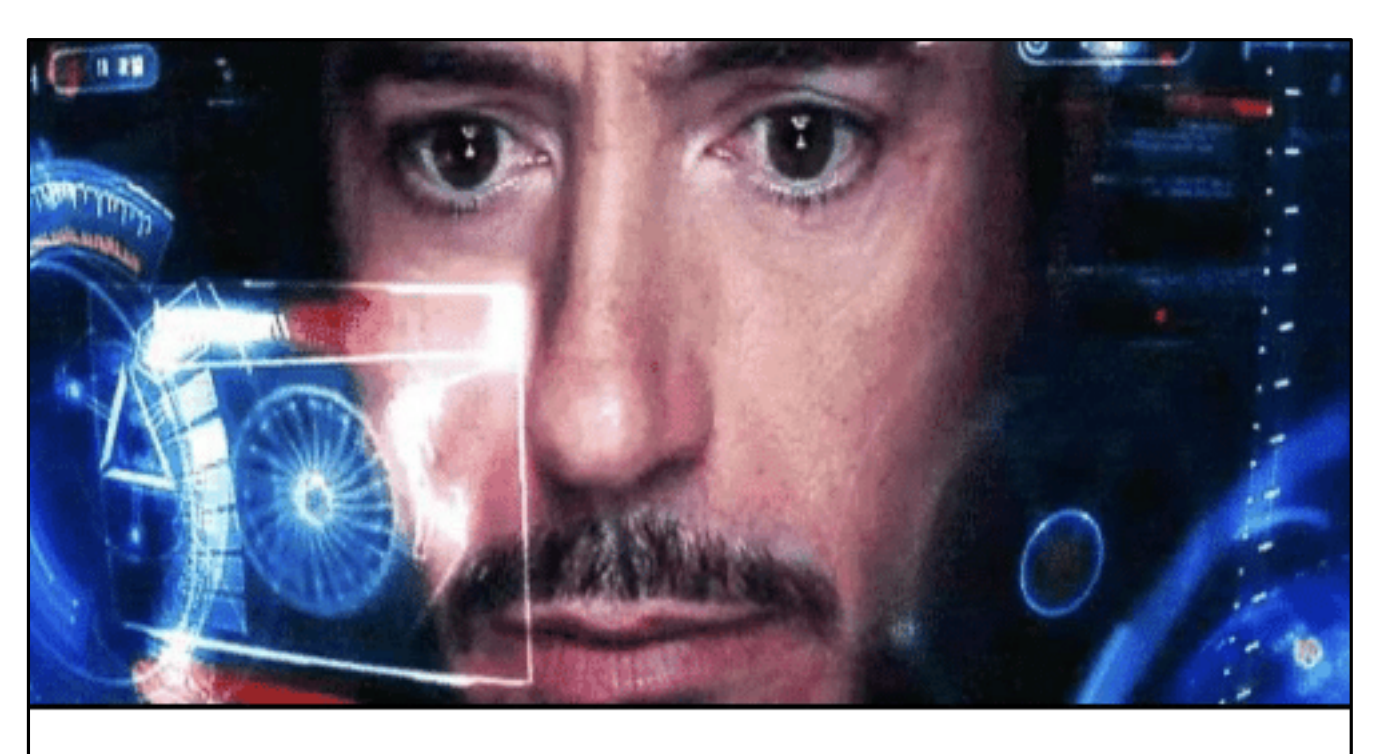

• Drawing modes • Snapping modes

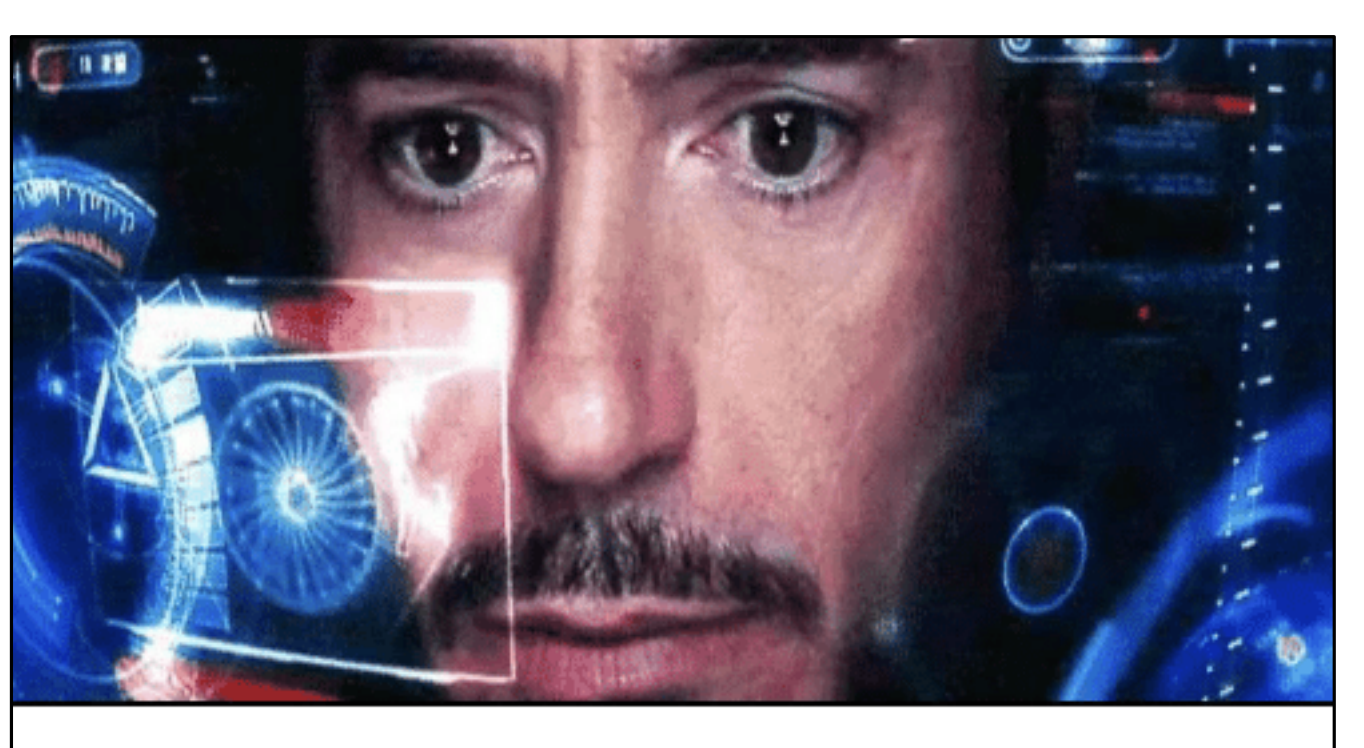

• Drawing modes • Snapping modes

• Properties

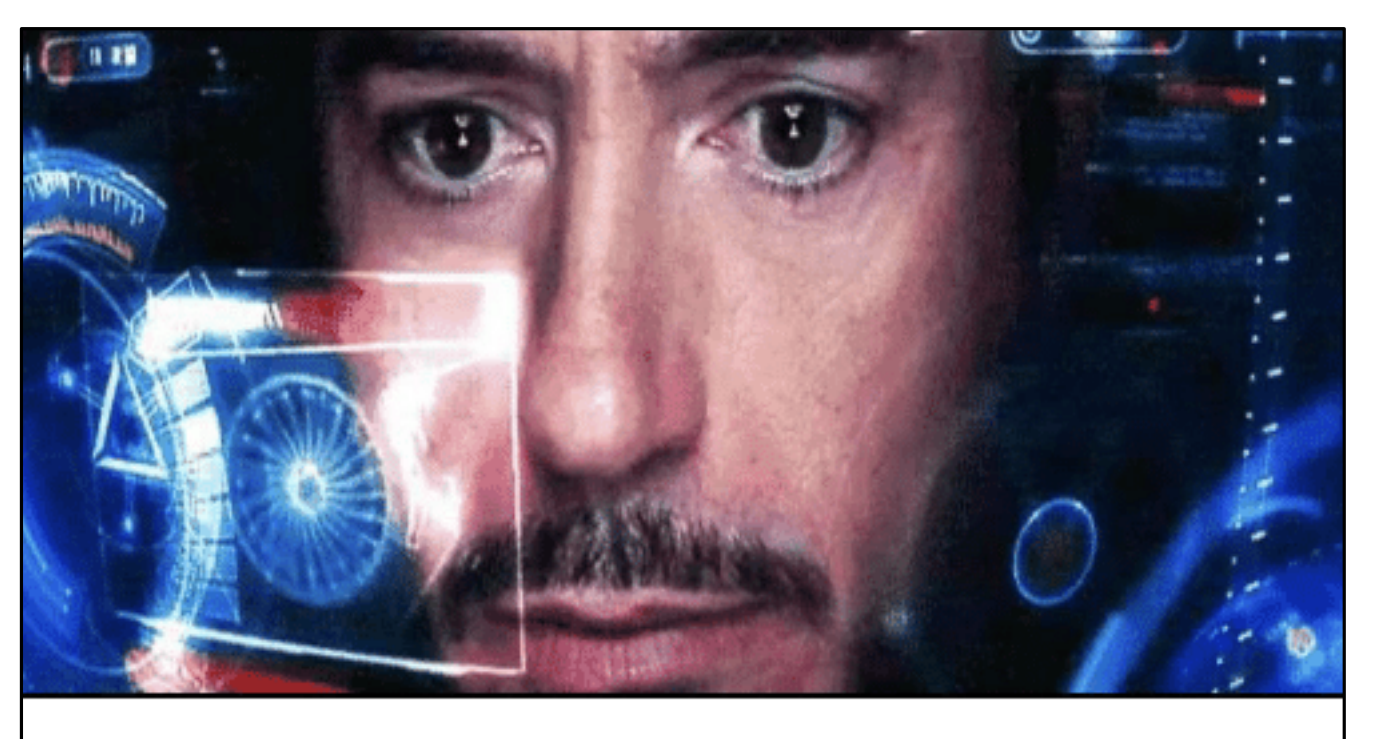

• Drawing modes • Snapping modes

• Properties

• Views, pages & layers

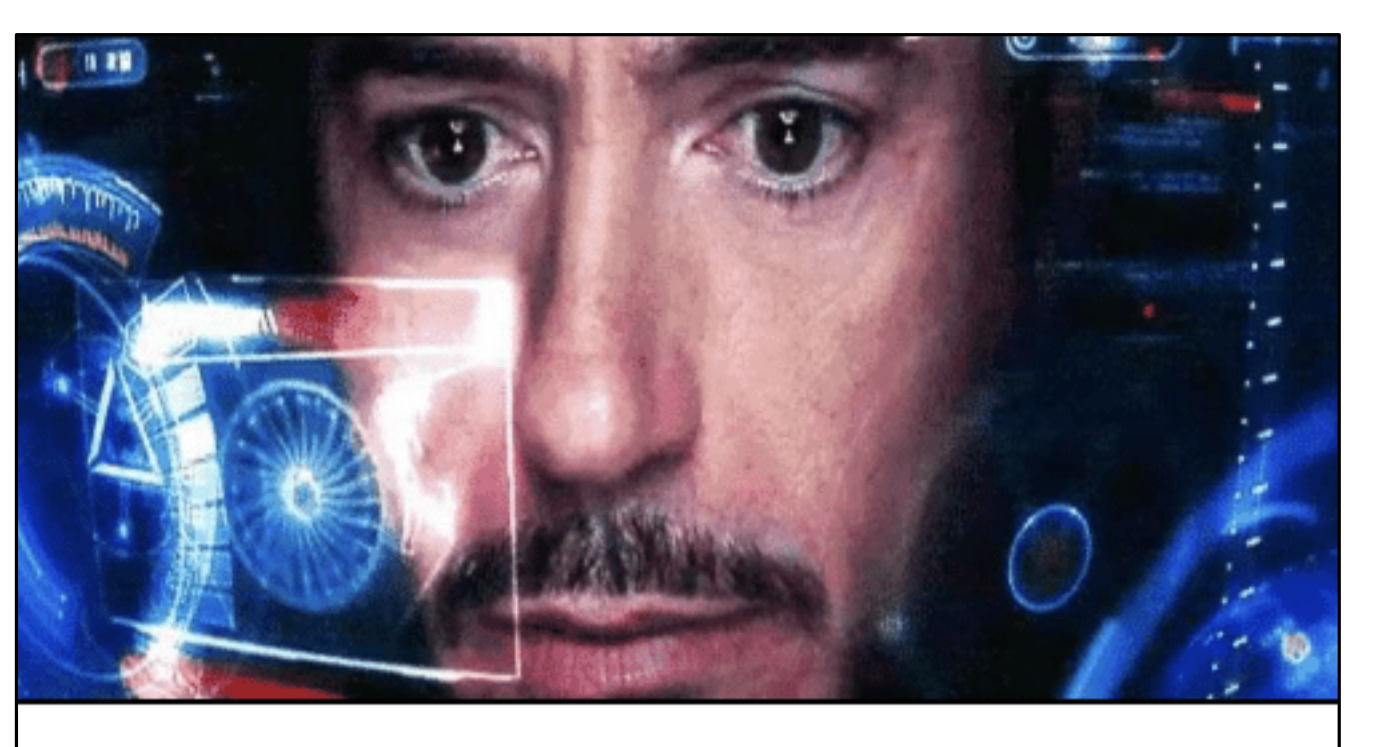

• Drawing modes • Snapping modes

• Properties

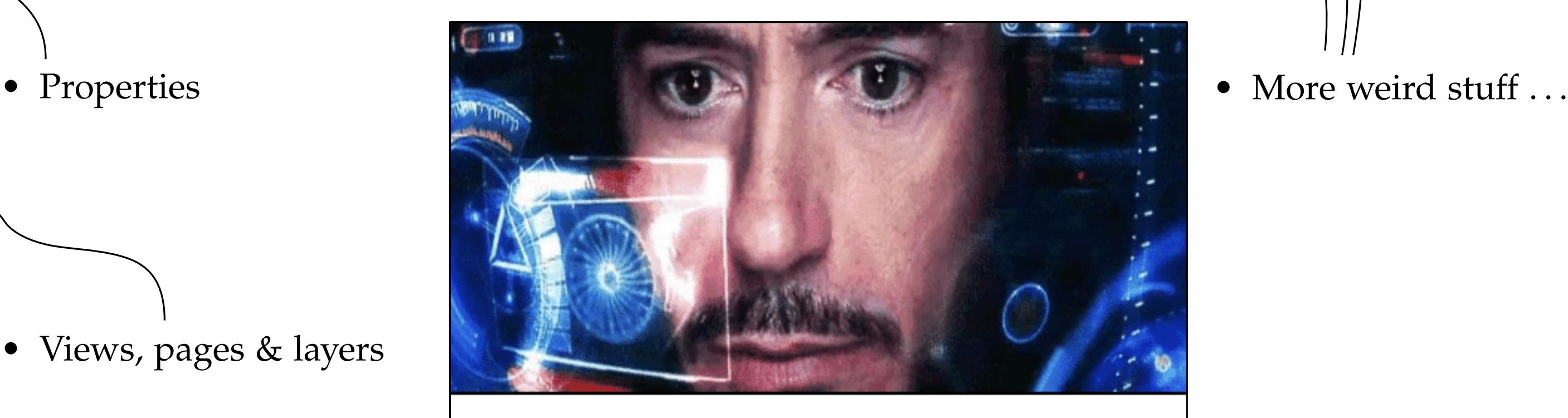

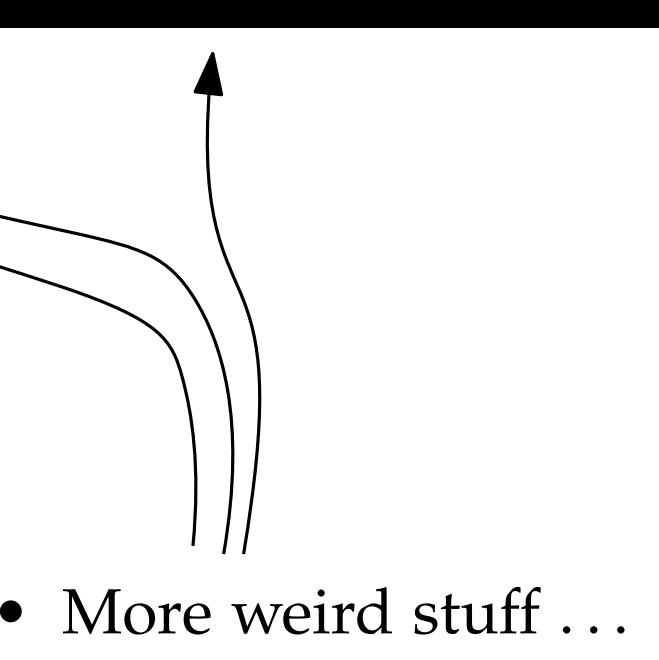

• Drawing modes • Snapping modes

• Properties

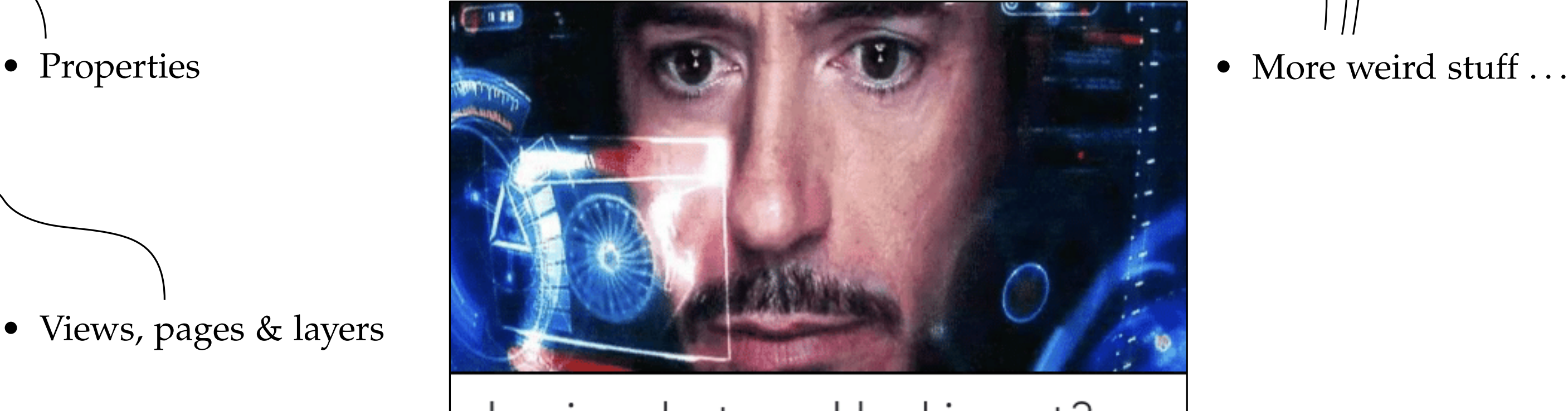

Jarvis, what am I looking at?

. . . and all of those *again*, plus some others, in the menu above.

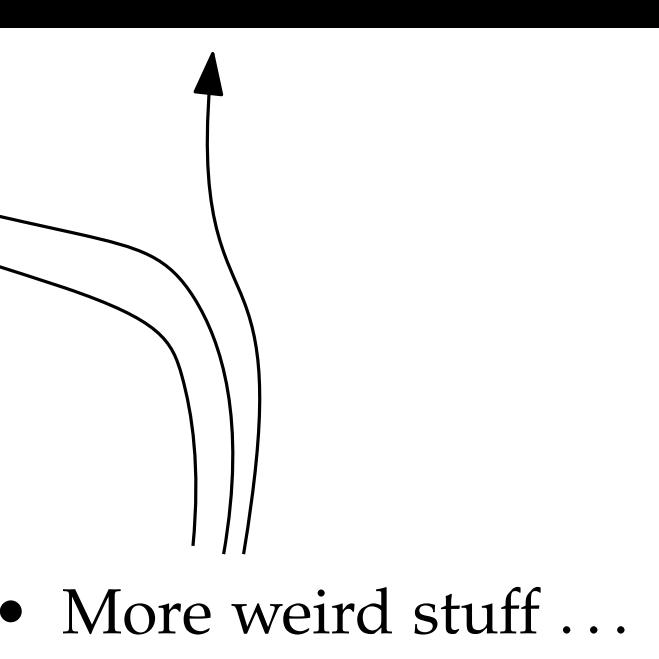

#### Object manipulation

- selection [default]
- translation
- rotation
- 

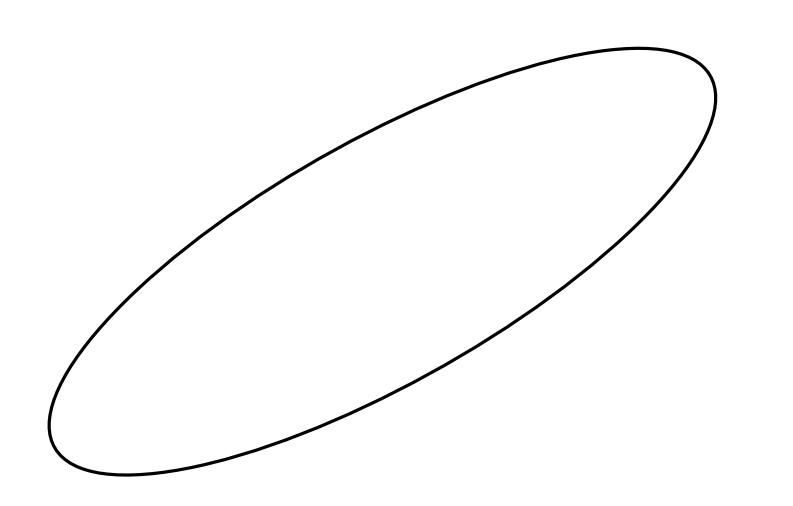

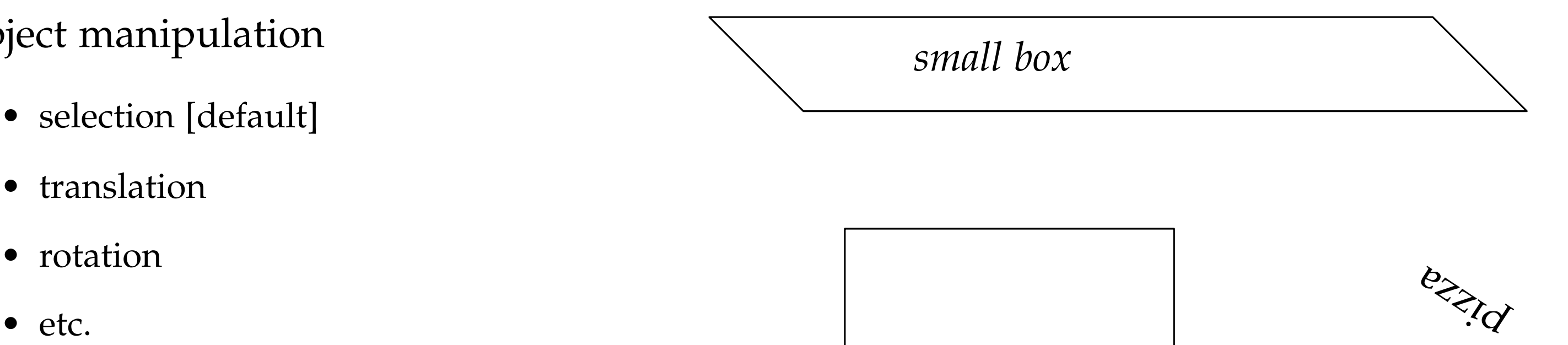

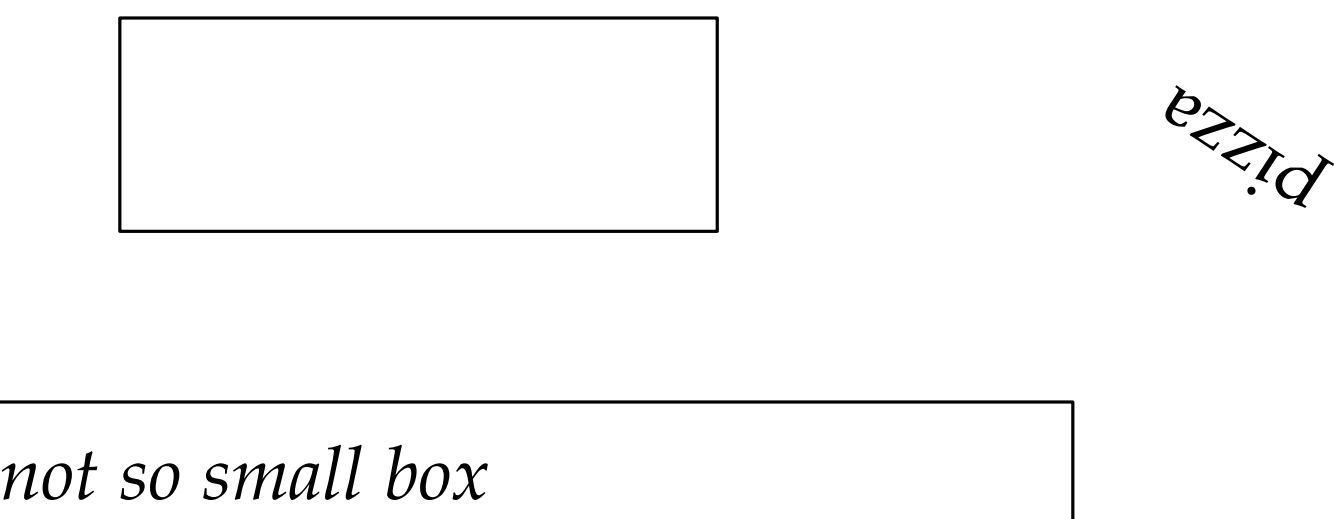

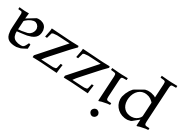

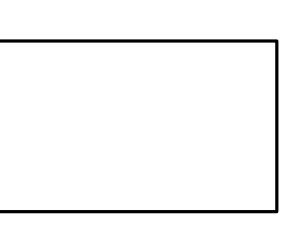

Object creation

- rectangles & other polygons
- circles & arcs
- splinegons

• lines & splines

#### • marks

Object creation

- lines & splines • lines & splines  $\overline{v}$
- 
- rectangles & other polygons
- circles & arcs
- splinegons

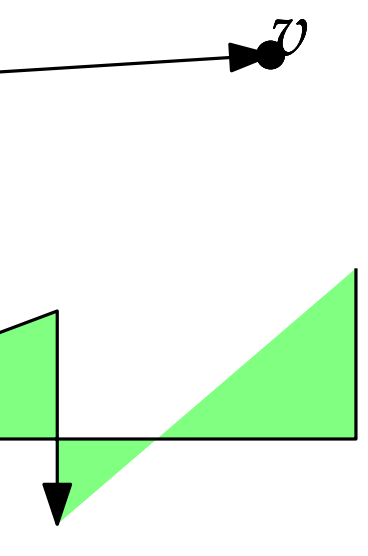

 $\Delta$ 

Text (feat. L<sup>AT</sup>E<sup>X</sup>)

• labels

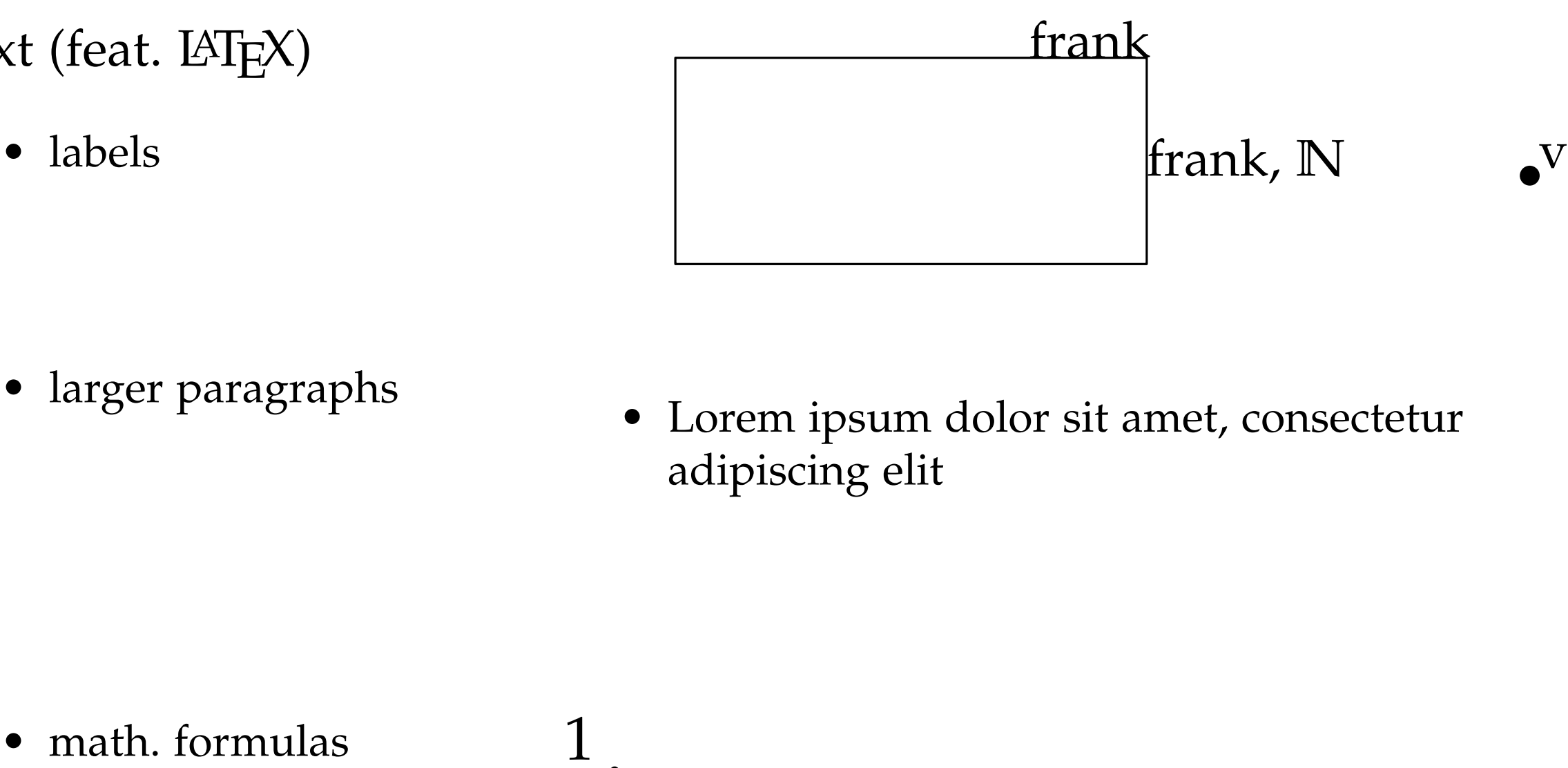

• Lorem ipsum dolor sit amet, consectetur adipiscing elit

 $\underline{1}$ 

·

 $\overline{0}$ 

- can use one or multiple at a time
- or disable them alltogether

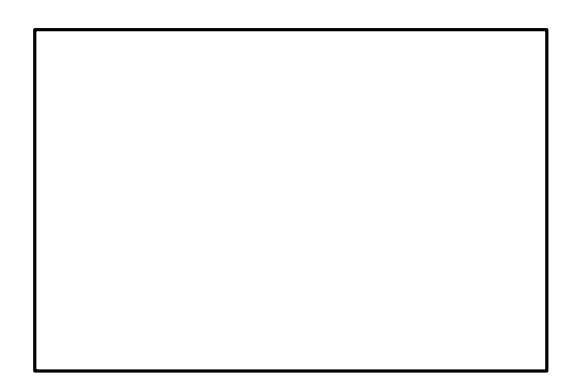

• can use one or multiple at a time

 $\boldsymbol{\Delta}$ 

• or disable them alltogether

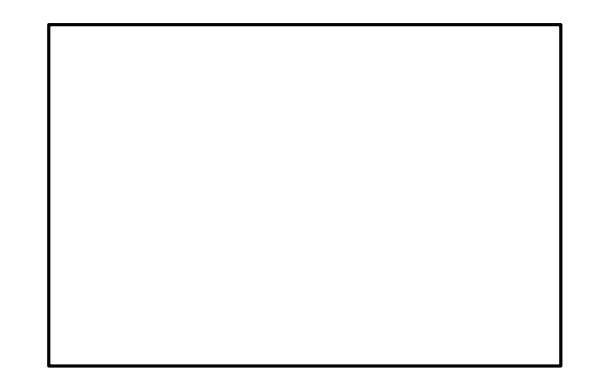

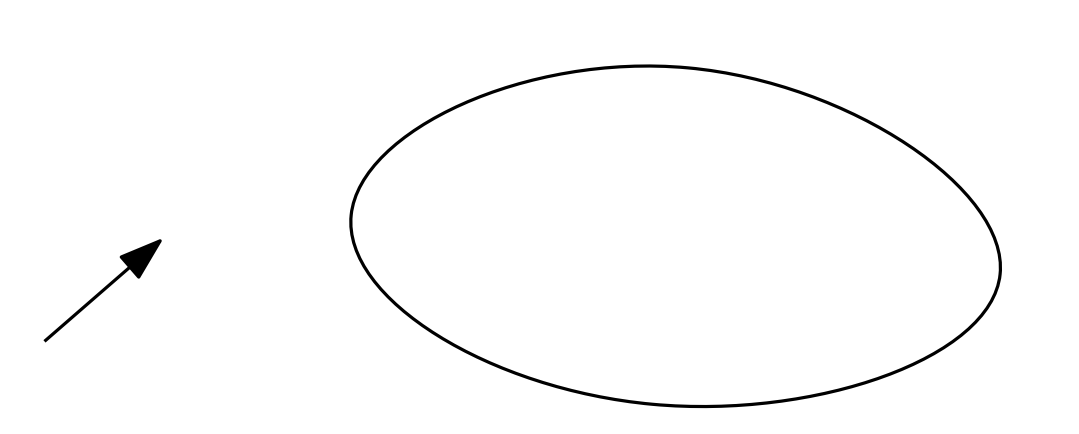

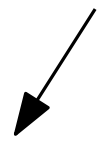

- can use one or multiple at a time
- or disable them alltogether

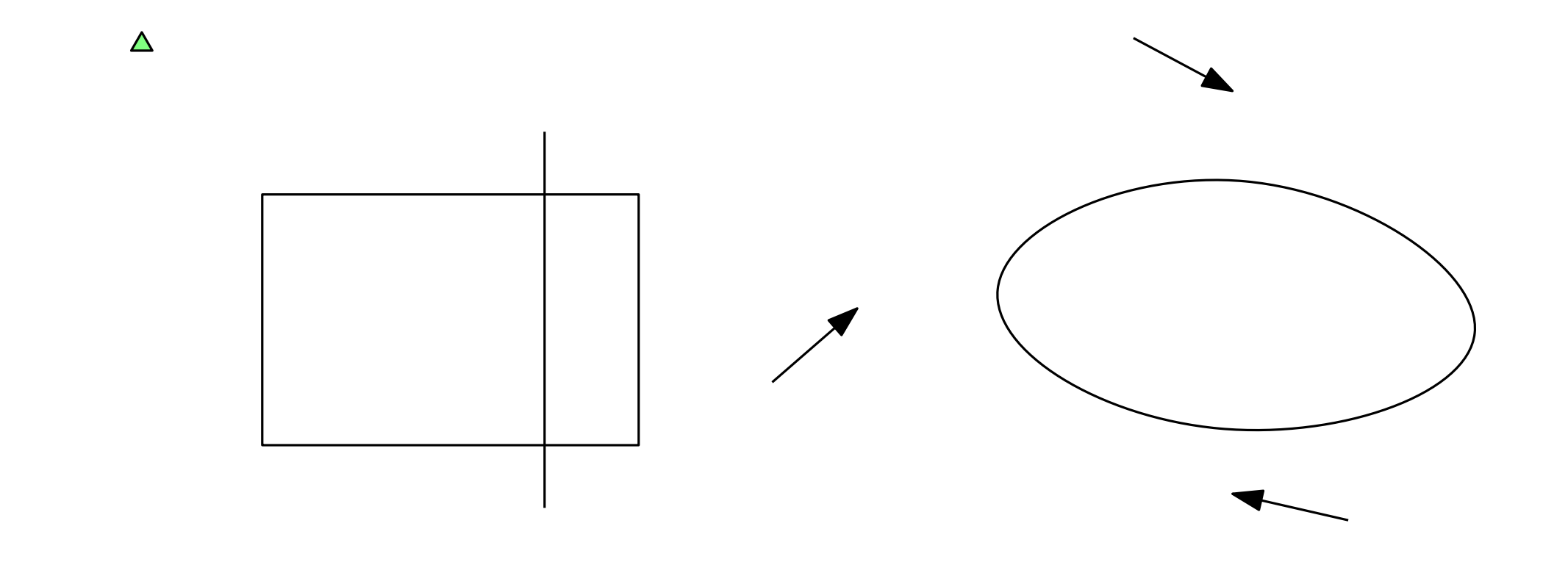

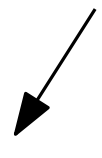

- can use one or multiple at a time
- or disable them alltogether

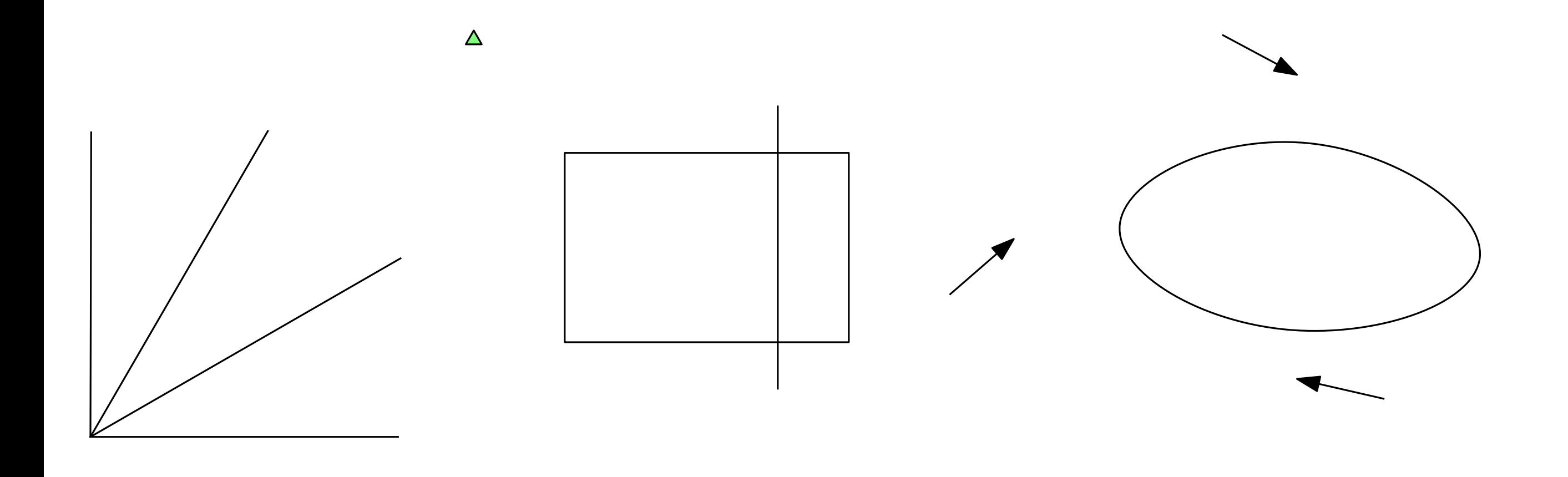

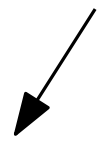

• fill and outline ("stroke") color

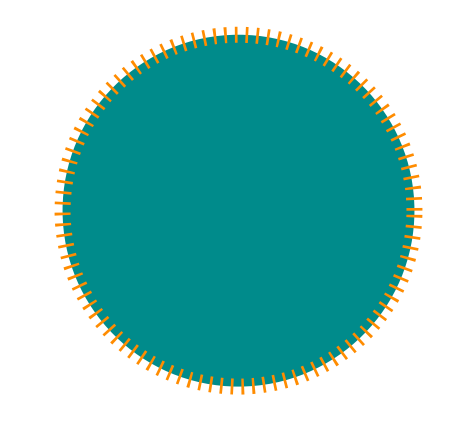

• fill and outline ("stroke") color

• line style, weight, arrow ends

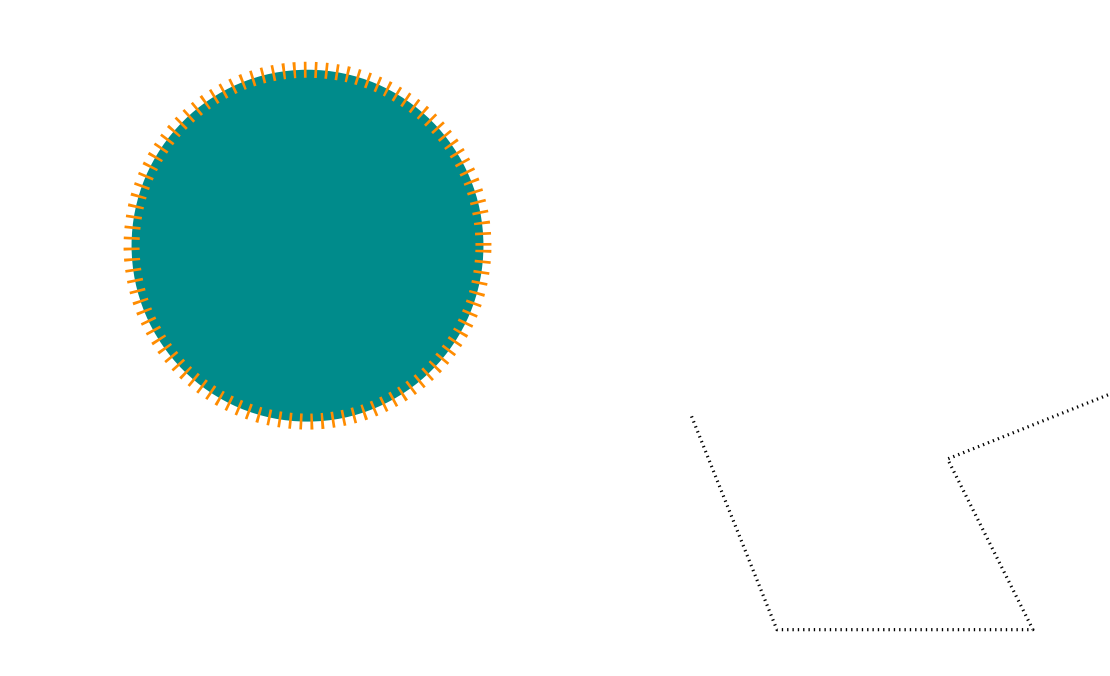

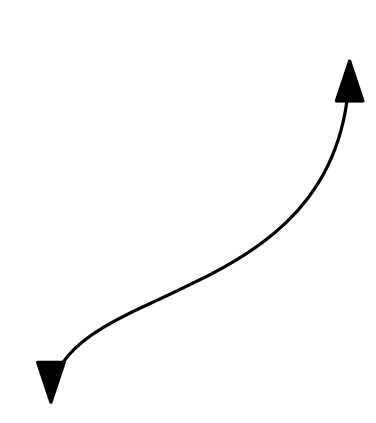

• fill and outline ("stroke") color

• line style, weight, arrow ends

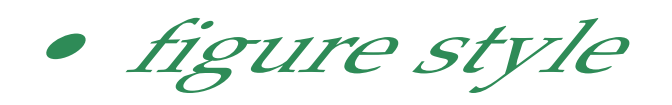

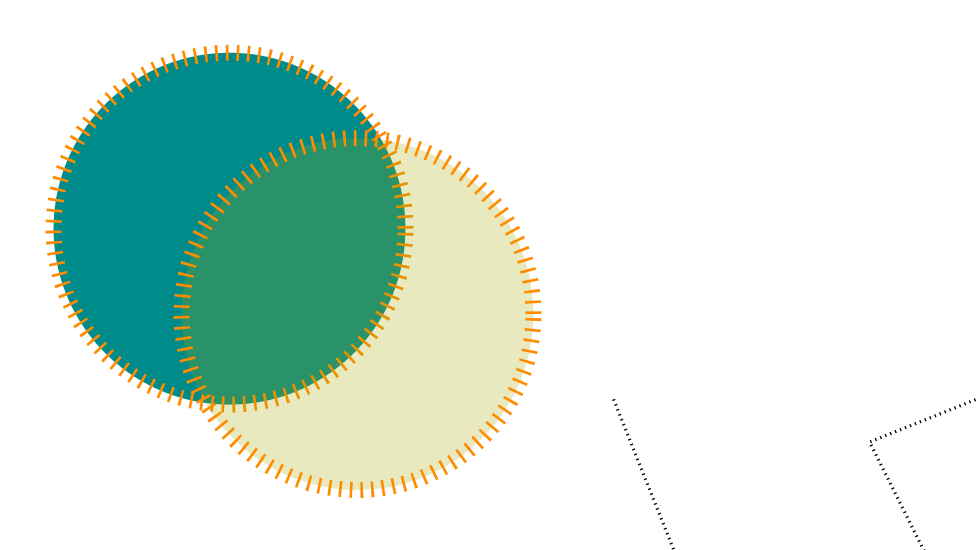

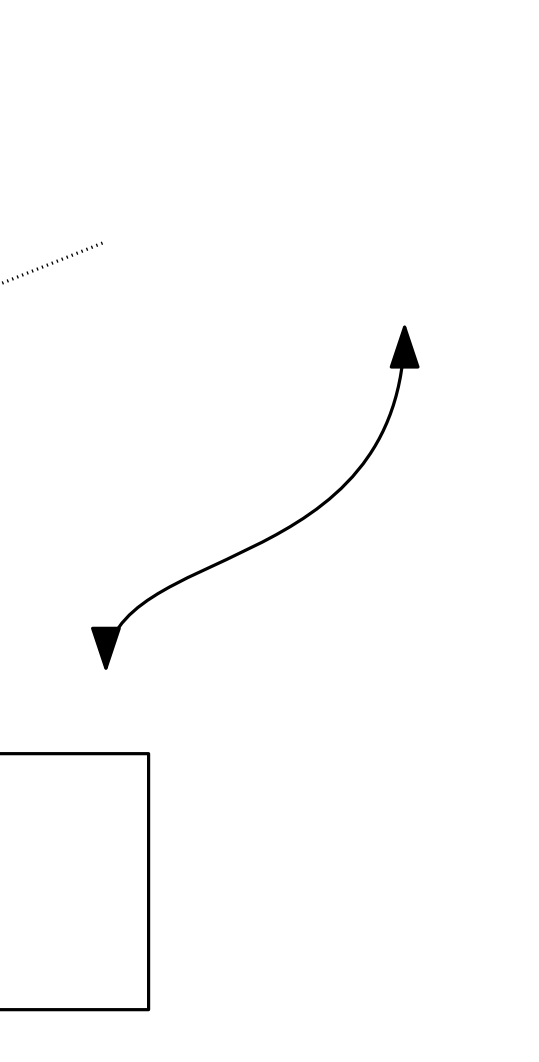

• fill and outline ("stroke") color

• line style, weight, arrow ends

 $\Delta$ 

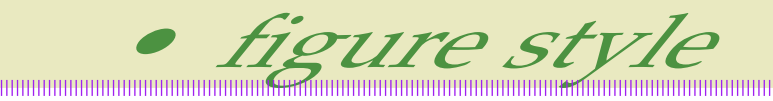

• mark style & size

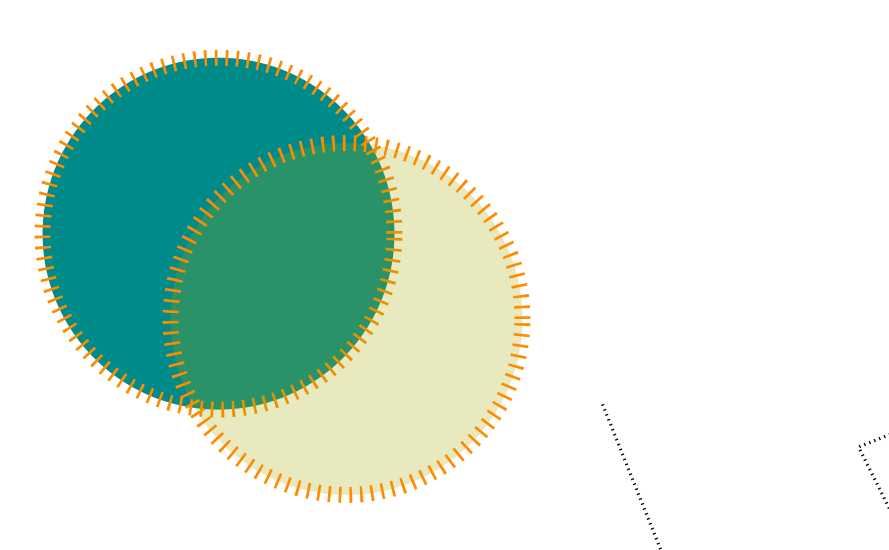

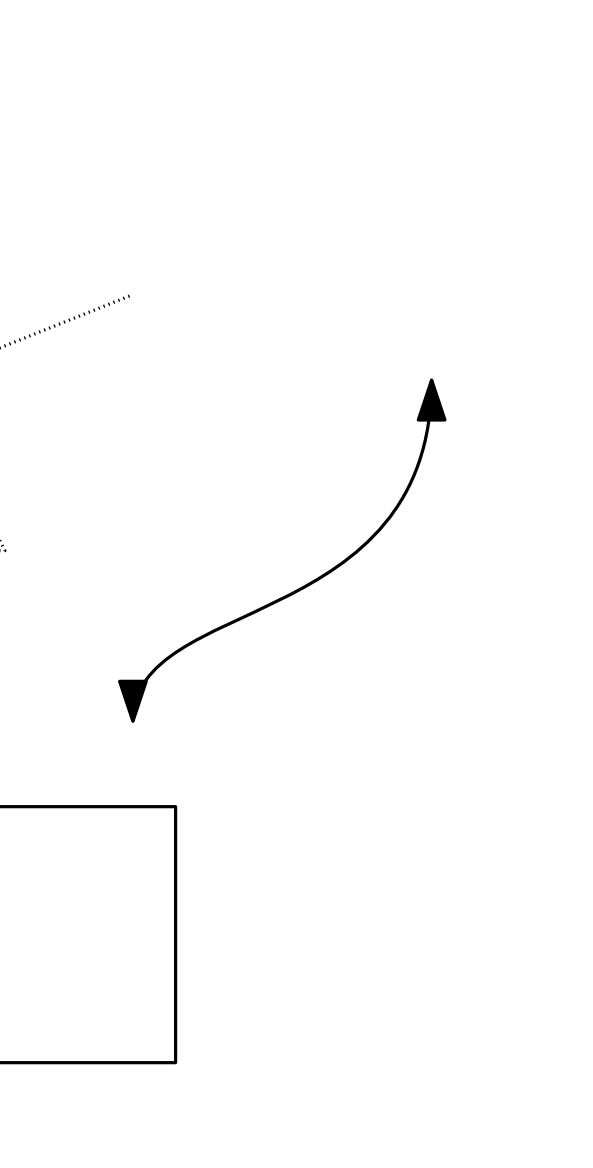

#### Pages, Views and Layers

Separate pages

• each page has a list of views

#### Pages, Views and Layers

Separate pages

• each page has a list of views

Each object can be assigned to a layer<br>
• each view can include multiple layers

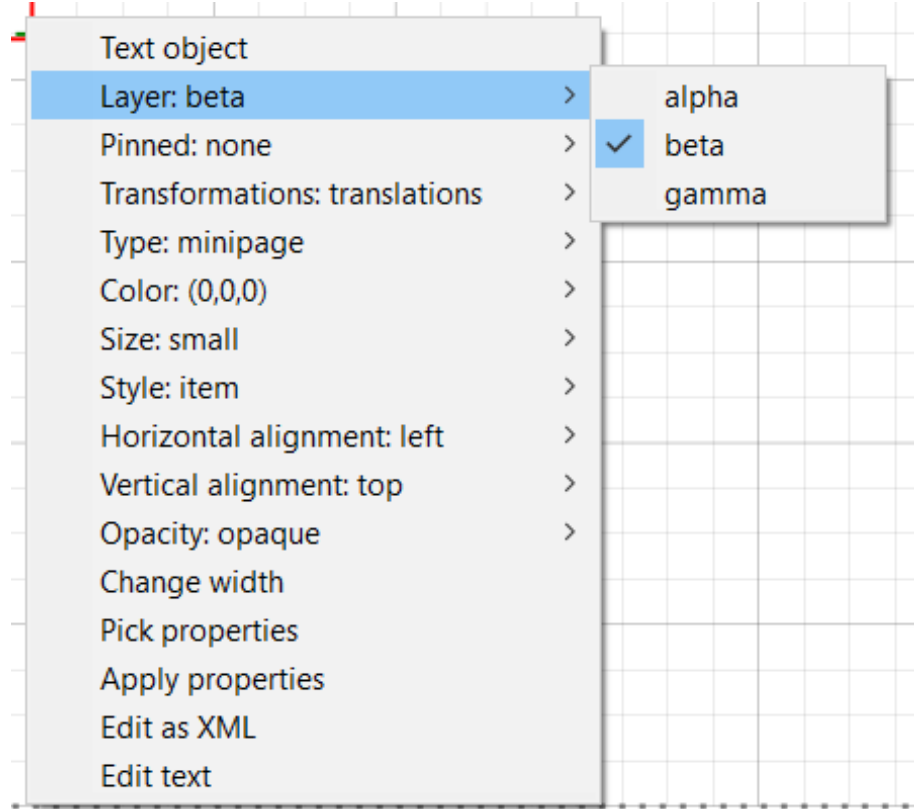

#### Pages, Views and Layers

Separate pages

• each page has a list of views

Each object can be assigned to a layer<br>• each view can include multiple layers

- 
- layers can be renamed for convenience

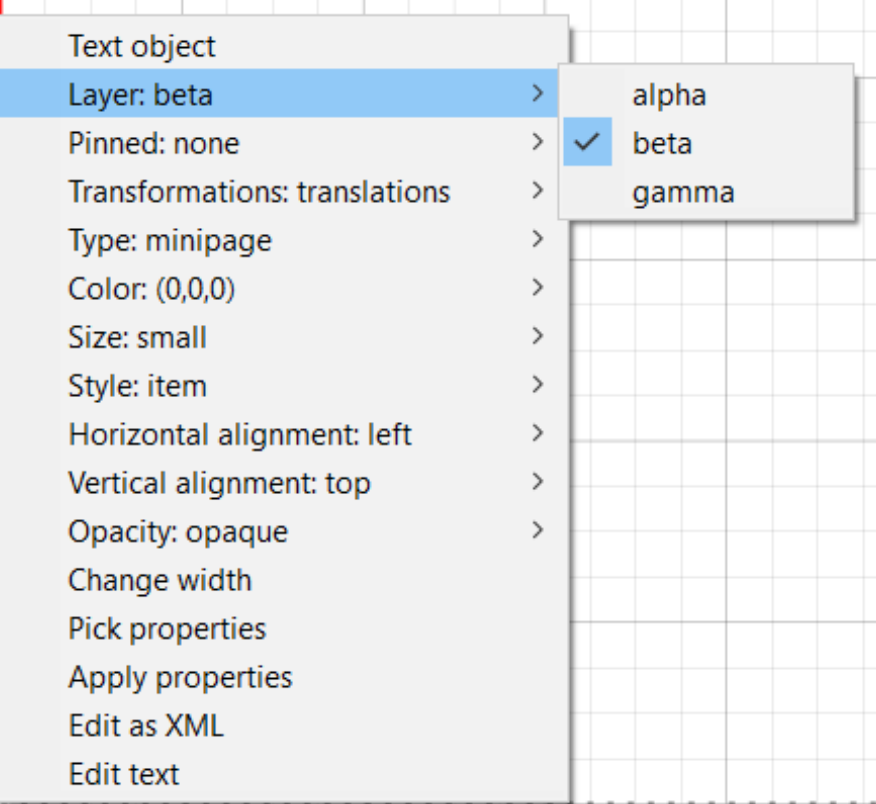

Pages, Views and Layers Pages  $\rightarrow$  Edit title & sections

• allows editing of (sub) sections shown in PDF viewers

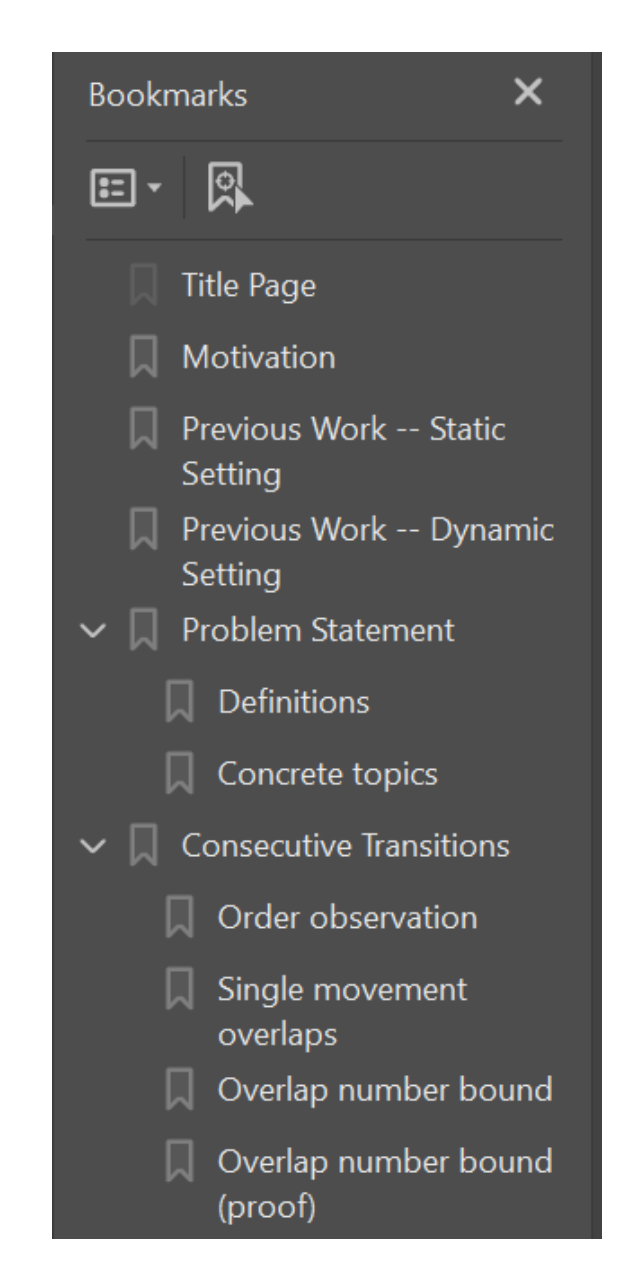

#### Hotkeys & Tricks

Hotkeys can immensely increase your efficiency using Ipe!

- $S \rightarrow$  Selection mode
- $T \rightarrow$  Translation mode
- $G \rightarrow$  Paragraphs
- $M \rightarrow$  Marks

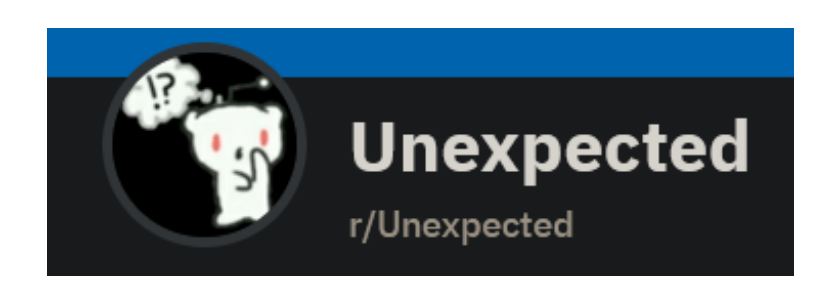

#### Hotkeys & Tricks

- (de)select single objects
- create squares instead of random polygons<br>• resize instead of stretch
- 

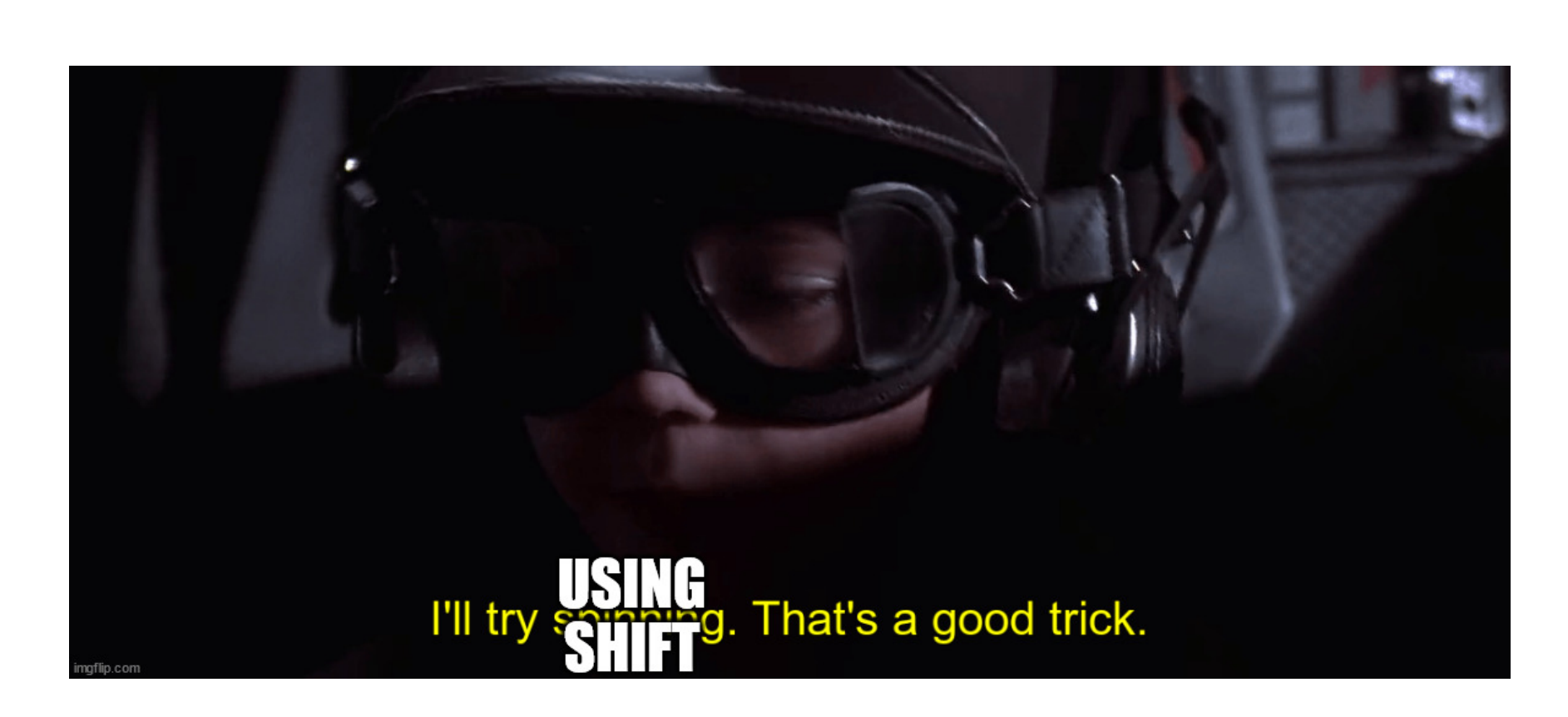

#### If in doubt, try Shift!

#### Hotkeys & Tricks

Two "hidden" selection modes

- from left to right: select objects **completely in** your bounding box
- from right to left: select objects **intersected by** your bounding box

LA TE X auto-compilation is annoying? Disable it!

• instead, compile manually (Ctrl+L)

ET<sub>E</sub>X auto-compilation is annoying? Disable it!<br>
• instead, compile manually (Ctrl+L) pasta<br>
Pick and apply properties from one object to another

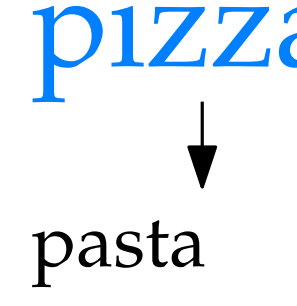

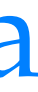

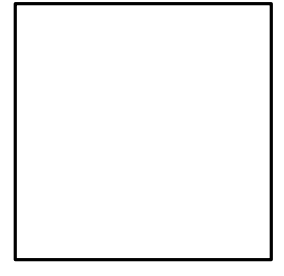

- PDF
- XML (.xml or .ipe)
	- allows for use of versioning tools (e.g. Git)

Ipe documents can be saved in two ways. . .

- PDF
- XML (.xml or .ipe)
	- allows for use of versioning tools (e.g. Git)

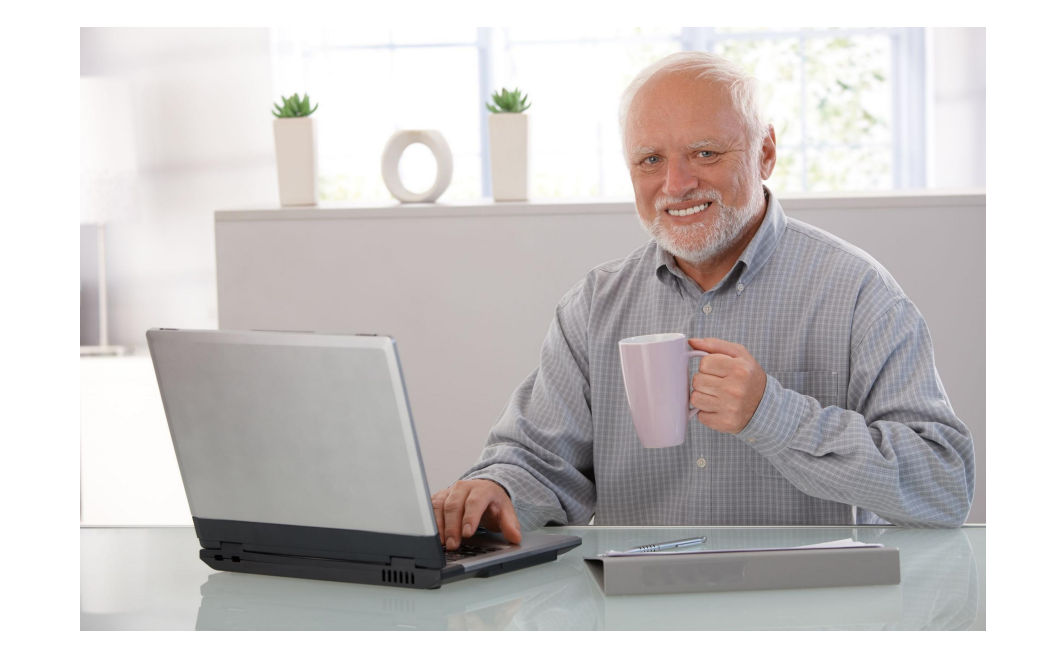

Ipe documents can be saved in two ways. . .

- PDF
- XML (.xml or .ipe)
	- allows for use of versioning tools (e.g. Git)
	- copying Ipe elements also puts them in the clipboard as XML
		- $\bullet \rightarrow$  copy entire pages!

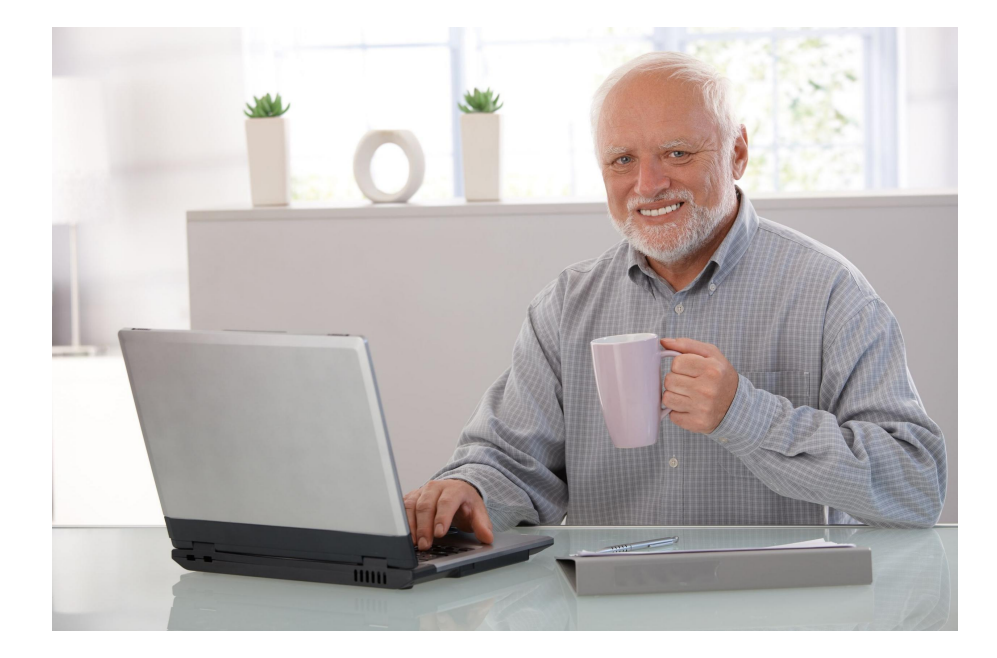

Ipe documents can be saved in two ways. . .

- PDF
- XML (.xml or .ipe)
	- allows for use of versioning tools (e.g. Git)
	- copying Ipe elements also puts them in the clipboard as XML
		- $\bullet \rightarrow$  copy entire pages!

Ipe documents can be saved in two ways. . .

Any Ipe PDFs are automatically recognised and can be edited again!

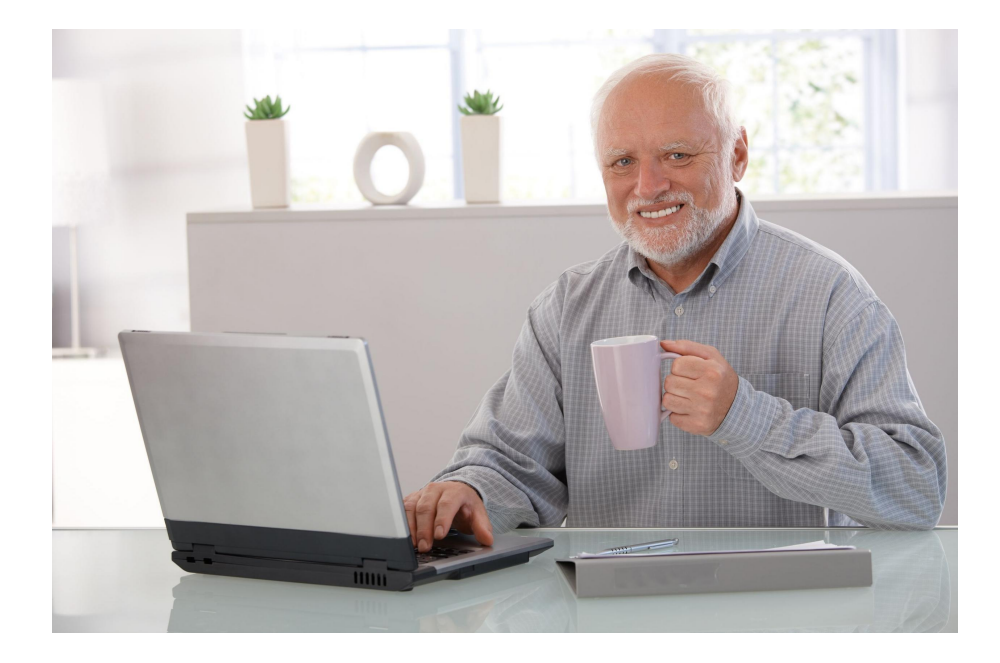

#### Style Sheets

- ... are a great way of customising your slides
- and there is hardly any info on how to create one!

#### When your custom character appears in a cutscene

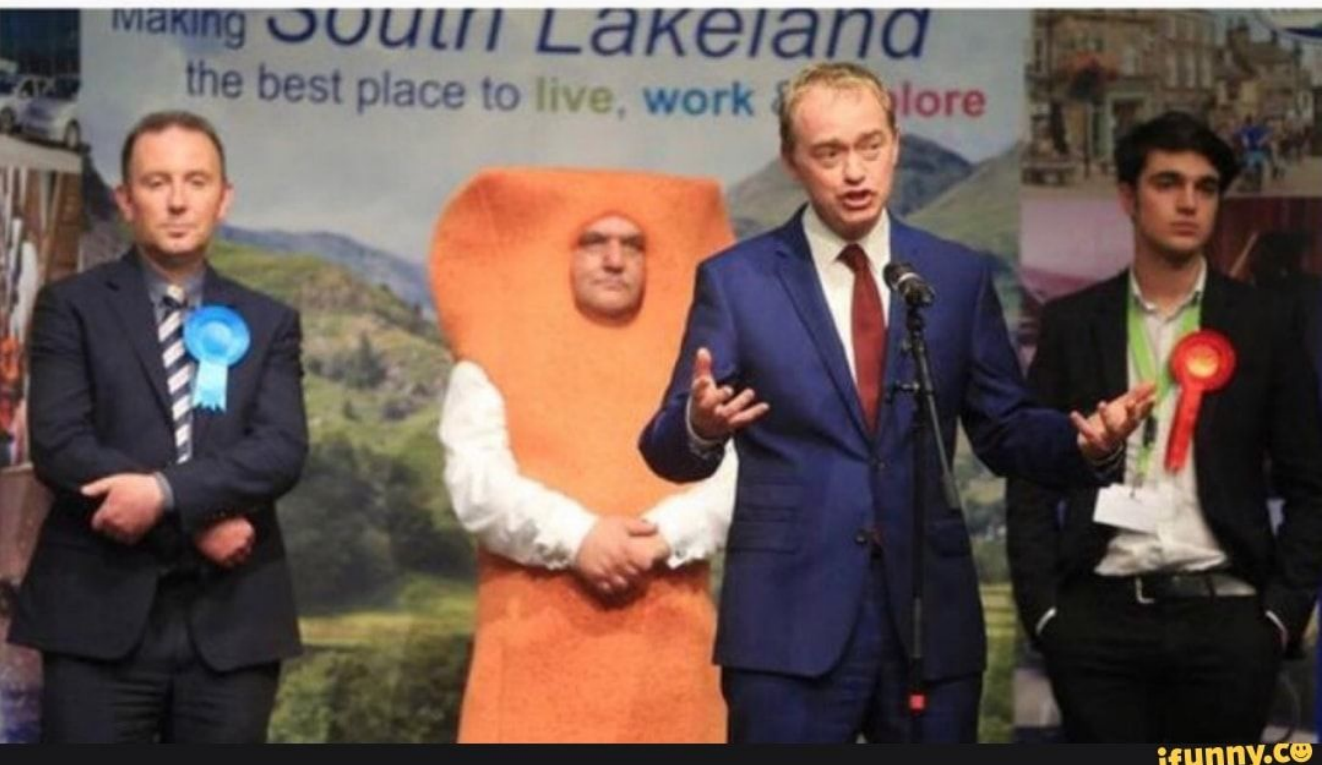

#### Style Sheets

- 
- a *stack* of .isy documents
- provide custom elements and styling
- copied on import & must not be shipped • Edit  $\rightarrow$  Style sheets<br>• a *stack* of .isy documents<br>• provide custom elements<br>• copied on import & must<br>• can be removed/updated
- 

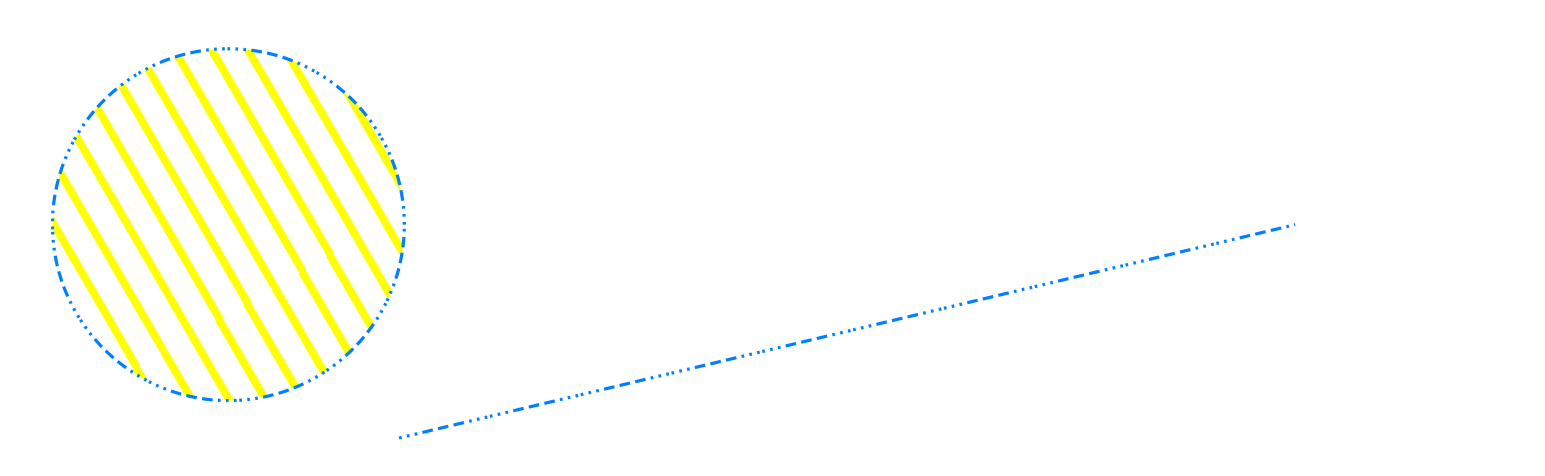

 $\bigcap$ 

#### Style Sheets

- paper dimensions
- title style & position
- slide background
- LAT<sub>E</sub>X preamble

#### Also responsible for

can also be defined in "Edit  $\rightarrow$  Document properties"

#### also the LATE X engine to use, document title, author etc....

## Ipelets

- custom scripts in Lua/C++
- nice additional functionalities!

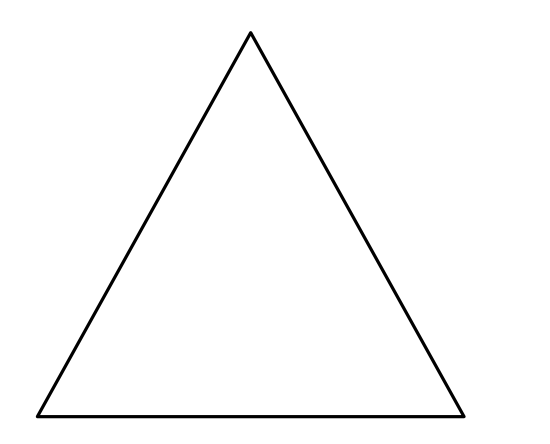

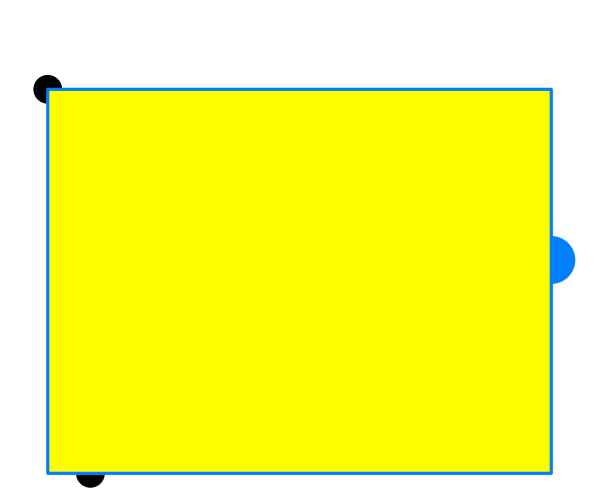

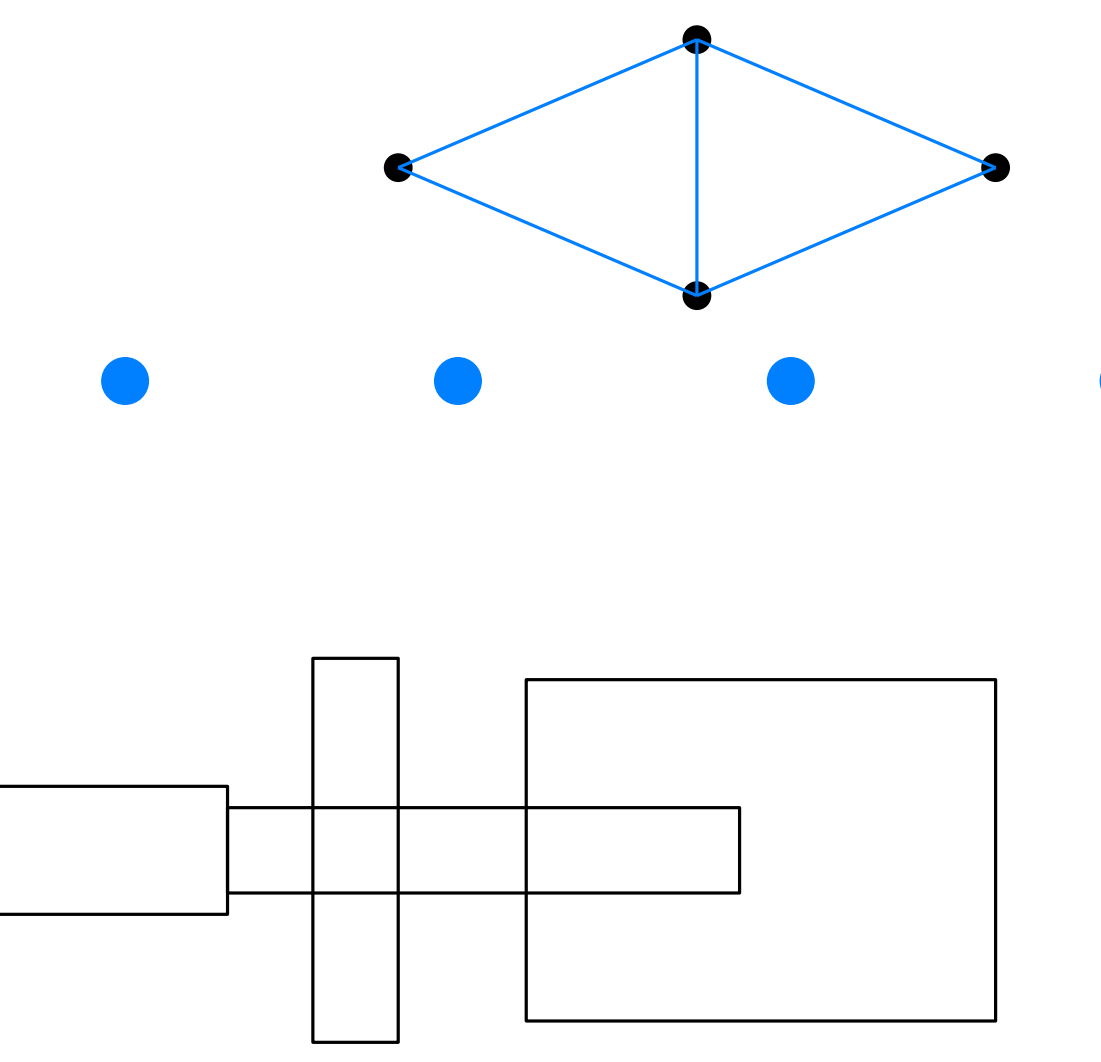

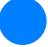

#### Discussion

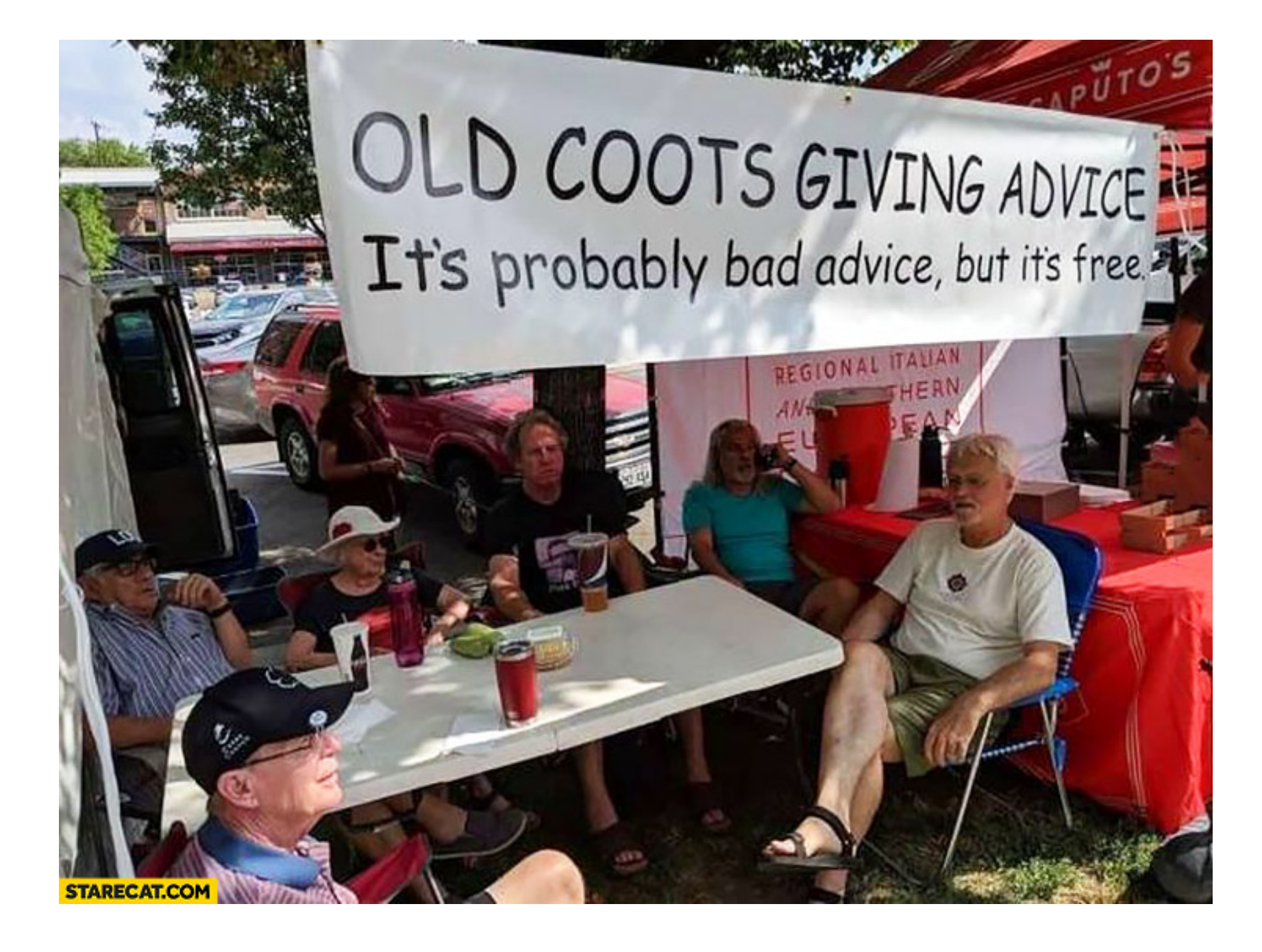